#### 0МИНИСТЕРСТВО НАУКИ И ВЫСШЕГО ОБРАЗОВАНИЯ РЕСПУБЛИКИ КАЗАХСТАН

Некоммерческое акционерное общество «Казахский национальный исследовательскийтехнический университет имени К.И.Сатпаева»

Институт Автоматики и информационных технологий

Кафедра Автоматизация и управление

6B07103 – Автоматизация и роботизация

Жумагулов Даниял Бағдатұлы

Разработка ветроэнергетической установки с генератором по схеме машины двойного питания и исследования режимов работ

### **ПОЯСНИТЕЛЬНАЯ ЗАПИСКА**

к дипломному проекту

6B07103 – Автоматизация и роботизация

Алматы 2023

#### МИНИСТЕРСТВО НАУКИ И ВЫСШЕГО ОБРАЗОВАНИЯ РЕСПУБЛИКИ КАЗАХСТАН

Некоммерческое акционерное общество «Казахский национальный исследовательскийтехнический университет имени К.И.Сатпаева»

Институт Автоматики и информационных технологий

Кафедра Автоматизация и управление

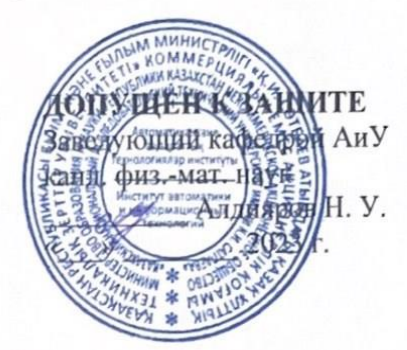

# **ПОЯСНИТЕЛЬНАЯ ЗАПИСКА**

к дипломному проекту

На тему: «Разработка ветроэнергетической установки с генератором по схеме машины двойного питания и исследования режимов работ»

6В07103 - Автоматизация и роботизация

Выполнил

Рецензент Доктор PhD, зав. каф. ЭМЭП, АУЭС им. Г. Дауккеева *<u>Шыныбай Ж.С.</u>* «<u>О1» О6</u> 2023 г.

Жумагулов Д.Б.

Научный руководитель канд. техн. наук

Сарсенбаев Н.С.

 $\frac{u}{3}$ / »  $\overline{OS}$  2023 r.

Алматы 2023

#### МИНИСТЕРСТВО НАУКИ И ВЫСШЕГО ОБРАЗОВАНИЯ РЕСПУБЛИКИ КАЗАХСТАН

Некоммерческое акционерное общество «Казахский национальный исследовательскийтехнический университет имени К.И.Сатпаева»

Институт Автоматики и информационных технологий

Кафедра Автоматизация и управление

6В07103 - Автоматизация и роботизация

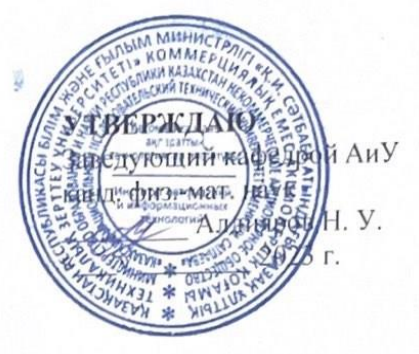

#### ЗАДАНИЕ на выполнение дипломного проекта

Обучающемуся Жумагулов Д.Б.

Тема: «Разработка ветроэнергетической установки с генератором по схеме машины двойного питания и исследования режимов работ».

Утверждена приказом Б. Жаутикова № 408-П/Ө от «23» ноября 2022 г.

« » мая 2023 г. Срок сдачи законченной работы

Исходные данные к дипломному проекту: ветроэнергетической установки с генератором по схеме машины двойного питания

Перечень подлежащих разработке в дипломном проекте вопросов:

а) ветроэнергетической установки;

б)разработка автоматизированной системы, включая выбор структуры, функциональную схему автоматизации, выбор аппаратной базы и программную реализацию ветроэнергетической установки;

г) анализ и регулирование количество оборотов в ветроэнергетической установке. Перечень графического материала (с точным указанием обязательных чертежей): функциональная схема; функциональная схема САР; структурная схема САУ. Рекомендуемая основная литература:

1 Абук Магомедов. Нетрадиционные возобновляемые источники энергии. Махачкала: Издательско-полиграфическое объединение «Юпитер», г. Махачкала 1996.

2 Ветроэнергетика/ Под ред. Д. де Рензо: Пер. с англ.; В 39 под ред. Я.И. Шефтера.-М.: Энергоатам издат, 1982.

#### ГРАФИК

#### подготовки дипломного проекта

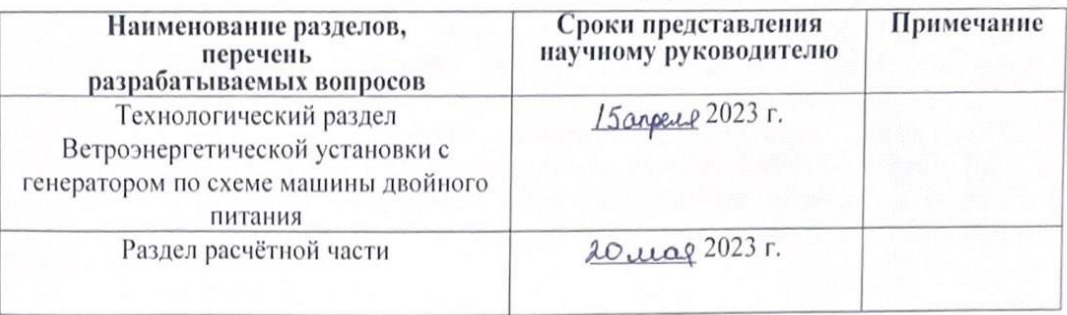

#### Подписи

консультантов и нормоконтролера на законченный дипломный проект с указанием относящихся к ним разделов проекта

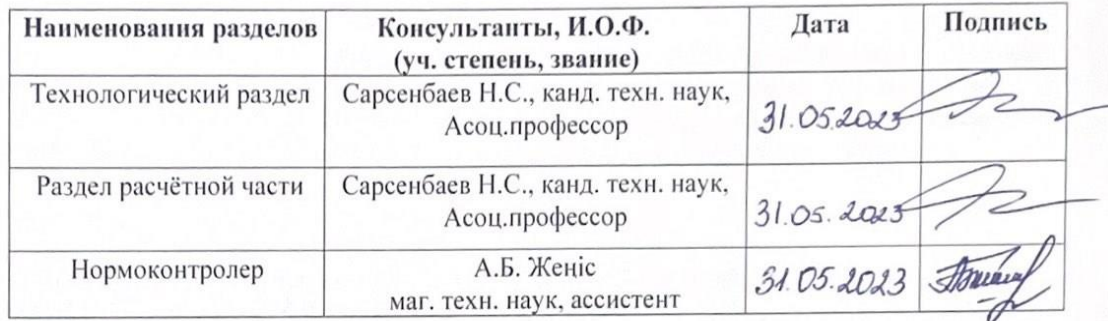

Научный руководитель

Сарсенбаев Н.С.  $\epsilon$ Try

Жумагулов Д.Б.

Задание принял к исполнению обучающийся

 $\frac{3!}{8}$  05 2023 r.

Дата

#### **АҢДАТПА**

Бұл дипломдық жобада Қос қуатты машинаның схемасы бойынша генераторы бар жел электр станциясының генераторының моделі қарастырылады. Біз генератордың жұмыс режимдеріне егжей-тегжейлі тоқталдық. Дәстүрлі электр көздерін баламалы көздермен ауыстыру электр энергиясының құнын төмендетуге көмектеседі, сонымен қатар қоршаған ортаға зиянды шығарындыларды азайтады. Заманауи технологияларды қолдана отырып, автоматты басқару процестерін енгізу ыңғайлы және тиімді екендігі көрсетілген. Қазақстандағы жел энергетикасының әлеуеті қарастырылды. Жел турбиналарына, олардың түрлеріне және қолданылатын шешімдерге шолу берілген. Жел турбинасының барлық қажетті компоненттері таңдалды.

#### **АННОТАЦИЯ**

В данном дипломном проекте рассматривается модель генератором ветроэнергетической установки с генератором по схеме машины двойного питания. Подробно остановились на режимах работах генератора. Замена традиционных источников электроэнергии на альтернативные, способствует уменьшению затрат на оплату электроэнергии, а также уменьшает вредные выбросы в окружающую среду. Показано, что реализовать автоматические процессы управления с помощью современных технологий удобно и выгодно. Рассмотрен потенциал ветроэнергетики в Казахстане. Приведен обзор про ветрогенарторную установку, видах и про используемые решения. Выбраны все необходимые комплектующие ветрогенераторной установки.

#### **ANNOTATION**

In this thesis project, a model of a wind power plant generator with a generator according to the scheme of a dual-power machine is considered. We have dwelt in detail on the modes of operation of the generator. Replacing traditional sources of electricity with alternative ones helps to reduce the cost of paying for electricity, and also reduces harmful emissions into the environment. It is shown that it is convenient and profitable to implement automatic control processes using modern technologies. The potential of wind power in Kazakhstan is considered. An overview of the wind turbine, types and solutions used is given. All the necessary components of the wind turbine have been selected.

# **СОДЕРЖАНИЕ**

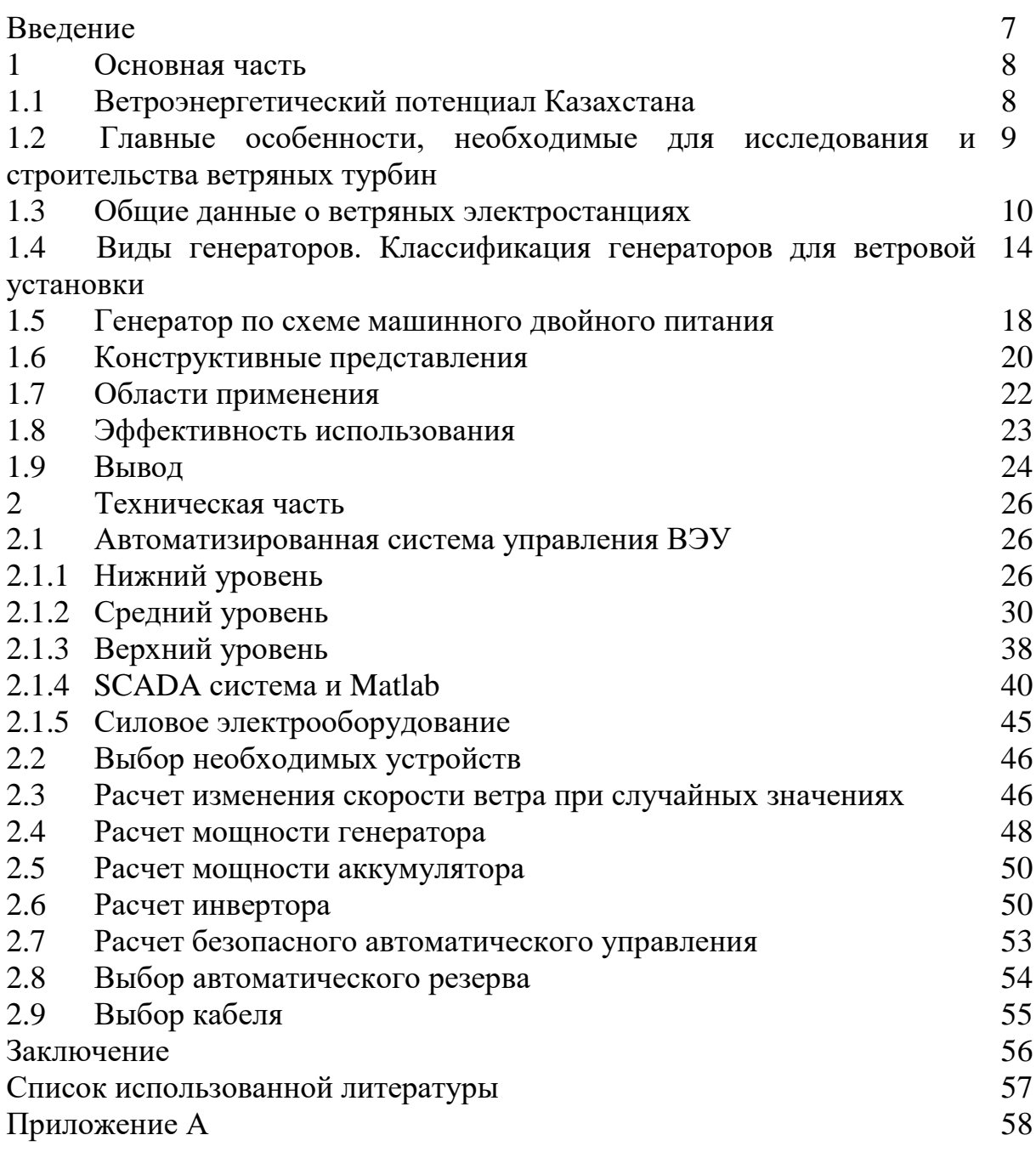

### **ВВЕДЕНИЕ**

Интерес к использованию возобновляемых источников энергии обусловлен ростом масштабов использования ископаемого топлива. В настоящее время запасы органического топлива истощены и по мере увеличения объемов его использования увеличивается загрязнение окружающей среды. Выбросы углекислого газа могут привести к глобальному потеплению. В дальнейшем использование органического топлива может быть сокращено и заменено другим источником питания. Использование возобновляемых источников энергии эффективно, поскольку не будет нарушать естественное равенство энергии с планеты. Возобновляемые источники энергии включают энергию ветра, солнечную радиацию, речную энергию, океанские волны, биомассу и энергию на основе органических отходов. Энергия ветра известна человечеству не менее 2000 лет, а за последние 10-15 лет этот источник энергии развился в производстве электроэнергии. В настоящее время мировой потенциал составляет 16 миллионов. Установлены ветроэнергетические агрегаты мощностью более 20000 кВт. Современные ветряные электростанции имеют мощность в несколько мегаватт на киловатт на единицу и могут эффективно преобразовывать энергию ветра с высокой степенью надежности. Ветряные электростанции могут использоваться для различных целей, начиная с зарядки аккумуляторов и электроснабжения различных объектов, а также передачи электроэнергии в централизованную сеть электроснабжения. Энергия ветра уже давно является экологически чистым и неисчерпаемым источником энергии. Для того чтобы принести значительную пользу ветроэнергетике, в первую очередь необходимо решить многие вопросы, в том числе высокую оценку ветроэлектростанций, их надежную работу в автоматическом режиме в течение многих лет и обеспечение бесперебойного электроснабжения. Поэтому важнейшей задачей проекта является удешевление электрооборудования отдельно. Одним из способов снижения цен является выбор экономичного оборудования электрооборудования. Однако одной из проблем, стоящих перед разработчиками, является ветрогенератор, который является частью ветроэлектростанции. Испытания новых систем должны проводиться в полевых условиях. Актуальность дипломного проекта заключается в том, что замена традиционного источника электроэнергии на альтернативный источник энергии снижает затраты на оплату электроэнергии и вывоз вредных отходов в окружающую среду. Отмечается, что процесс автоматизации с использованием современных технологий является эффективным и удобным.

## **1 Основная часть**

## **1.1 Ветроэнергетический потенциал**

В настоящее время возможность использования ветроэнергетики в Казахстане тщательно изучается. Каждый год казахская степь богата солнцем, ветром и природой. Строительство ветряных станций – актуальный вопрос, который обсуждается в СМИ и в общественных кругах с момента обретения Казахстаном независимости. Казахстан, выбравший тему «Энергия будущего», станет центром развития альтернативных и возобновляемых источников энергии в ближайшие четыре года. В Казахстане до 2030 года планируется разработать эффективные способы применения ветроэнергетики в национальной экономике. В Казахстане можно производить много электроэнергии, вырабатываемой ветром. Энергия ветра имеет много экологических и экономических преимуществ перед другими источниками энергии. Повысить эффективность ветряных электростанций можно за счет совершенствования их технологии. Для устойчивого использования энергии ветра необходимо комплексно сочетать ветряные электростанции с другими источниками энергии. Приоритеты использования ветроэнергетики в Казахстане определяются наличием ветроэнергетических ресурсов. Среднегодовая скорость ветра на половине территории Казахстана составляет 5-6 м/с, а в некоторых районах ветер составляет 7-8 м/с. Строительство ветряных электростанций в первую очередь основано на энергоснабжении отдаленных районов, не подключенных к сети. Известно, что ветроэнергетический потенциал значительной части Казахстана очень высок. Самыми богатыми по ветроэнергетикам регионами являются Джунгарские ворота (180 млн кВт∙ч в год), Ковшовый коридор (250 млн кВт∙ч в год), Ерейментау (60 млн кВт∙ч в год), Астана (250 млн кВт∙ч в год). 50 млн кВт∙ч в год), Форт-Шевченко (50 млн кВт∙ч в год), Атырау (100 млн кВт∙ч в год), Аркалык (25 млн кВт∙ч в год), Кордай, Жузимдик, Карабатан, а также в этих регионах скорость ветра составляет около 6-9 м/с. Атлас ветров Казахстана (рисунок 1.1) представляет собой интерактивную карту, которую можно увидеть в любой точке. Теперь необходимо разработать оптимальный проект ветроэнергетического оборудования, способного выдерживать частую смену направлений ветра и высокие ветровые сезоны. Так же подробные показатели скоростей ветра показаны в таблице (таблица 1.1)

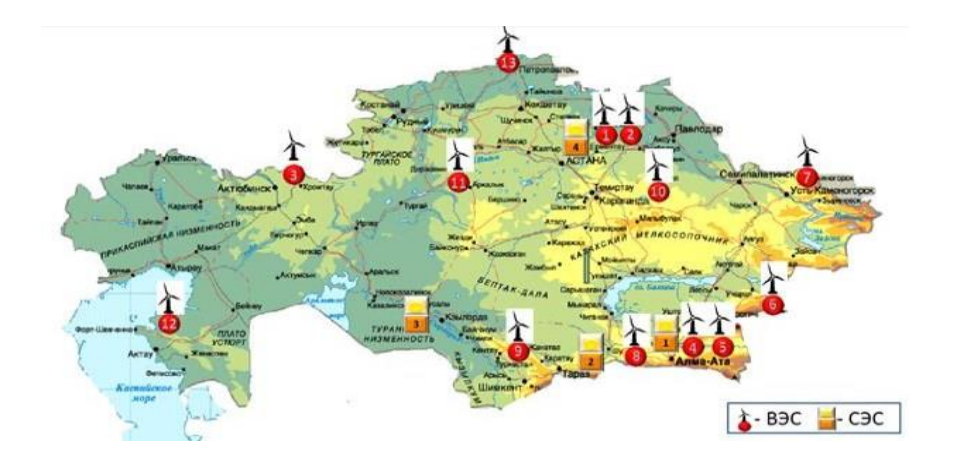

Рисунок 1.1 – Атлас ветров Казахстана

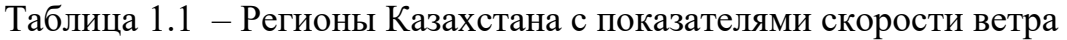

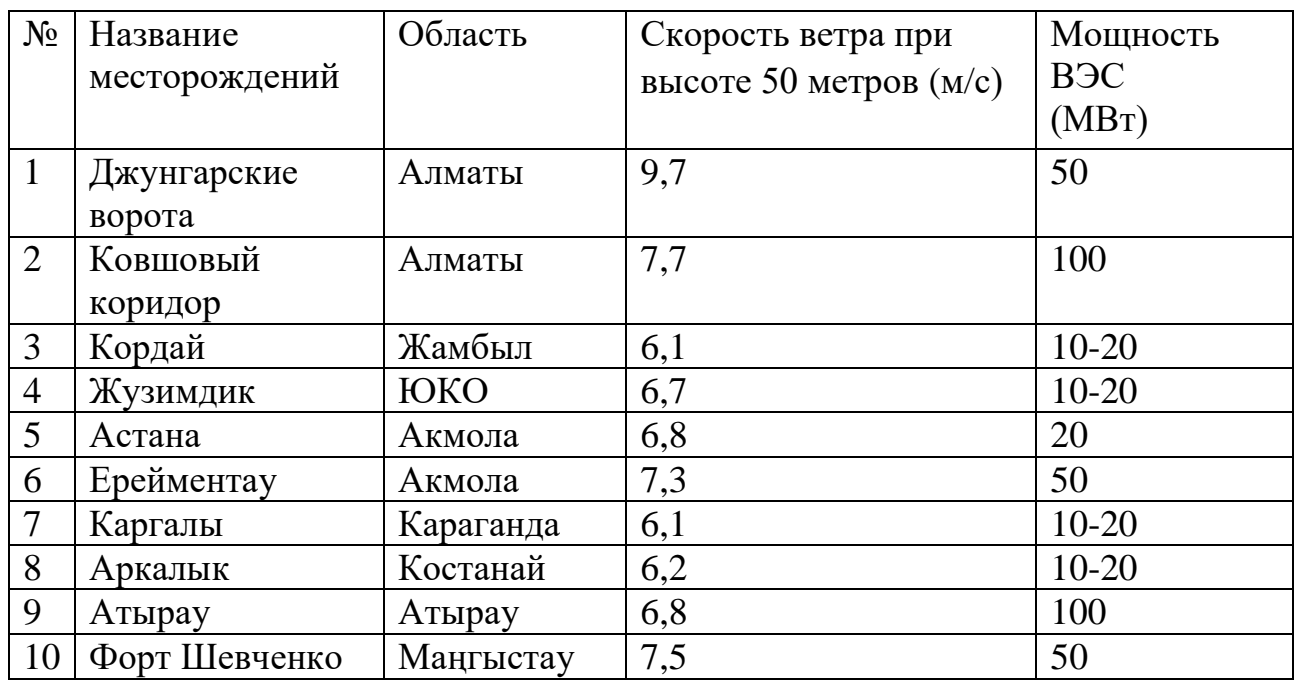

## **1.2 Главные особенности, необходимые для исследования и строительства ветряных турбин**

Количество и мощность потребителя – это данные, необходимые для создания и исследования ветровых установок. С учетом того, что ветроустановка будет установлена в коттеджном доме, были получены следующие потребители: титан, узлы, холодильники, освещение, камеры видеонаблюдения, микроволновые печи общей мощностью 5,14 кВт.

### **1.3 Общие данные о ветряных электростанциях**

Энергия ветра – это вид энергии, который направлен на использование энергии ветра воздушной массой атмосферы. Область науки и техники, определяющая масштабы и регионы целевого использования энергии ветра в народном хозяйстве, создает теоретические основы обработки ветроэнергетических приборов и методов получения механической, электрической и тепловой энергии.

Использование энергии ветра осуществляется с помощью специального оборудования. Ветряная электростанция (ГЭС) представляет собой структуру технических устройств, преобразующих кинетическую энергию ветра в другой вид энергии.

В целях поиска дешевых источников электроэнергии в стране, в соответствии с Государственной программой «О развитии электрогенерации в Казахстане до 2030 года», рассматриваются эффективные способы применения электроэнергии, вырабатываемой ветроэнергетикой, в национальную экономику. В Казахстане можно производить широкий спектр электроэнергии, вырабатываемой ветром.

Ветровой двигатель – это тип двигателя, который использует кинетическую энергию ветра для механической энергии. Ветровые двигатели отличаются коэффициентом использования энергии ветра до 0,48 крыла (широкое распространение), роторным (роторным) и барабанным с рабочим коэффициентом не более 0,15.

Работа ветроэлектростанции не работает без основных компонентов системы, которые включают в себя следующие элементы:

В зависимости от его мощности батареи будут заряжаться быстро. Генератор необходим для извлечения переменного тока. Напряжение генератора и сила тока зависят от устойчивости и скорости ветра.

– Лопасти – за счет кинетической энергии ветра приводит в движение ось генератора, количество лопастей, соответствующих рабочему состоянию ветровой установки, составляет 3, диаметр – 2 м.

– Мачта – обычно чем выше мачта, тем более устойчивым и сильным является ветер. Чем выше мачта, тем выше будет мощность генератора. Мачты бывают разных форм и высот, высота мачты ветроустановки мощностью 0,75 кВт по условиям эксплуатации ветровой установки составляет 9 м.

Ветряная турбина – это ветровое электрическое устройство, которое преобразует кинетическую энергию ветра в электричество. Принцип работы современных ветрогенераторов заключается в следующем: на лопасти ветровых колес, которые приводят в движение соответствующий редуктор, воздействует энергия ветра. Соответственно, оборудование будет полностью задействовано в развитии механической энергетики. Следует отметить, что мощность ветрогенератора зависит от таких факторов, как скорость ветра, размер ветровых колес, высота мачты.

Лопасти ветряных турбин, которые разрабатываются специалистами, имеют диаметр около 60 метров. В этой установке инвекторный электрический ток решает такой важный расчет, как синусойдальный ток, который обеспечивает стабильно стабильный уровень мощности. Это техническое оборудование будет спроектировано со специальными батареями, которые при отсутствии ветра будут питать нагрузку на входящую сеть.

Ветрогенераторы можно разделить на две категории: промышленные и бытовые (для личного пользования). Промышленные ветряные турбины обычно устанавливаются государством и через крупные энергетические компании. Они обычно объединяются на одной линии, в результате чего создается ветряная электростанция. Основным отличием от традиционных является полное отсутствие сырья и канализации (тепла, атома). Единственным важным требованием к ТЭС (ветроэлектростанции) является высокий уровень ветра. Мощность современных ветрогенераторов составляет 6 МВт. Подробное описание схемы ветряной установки показано на рисунке (рисунок 1.2)

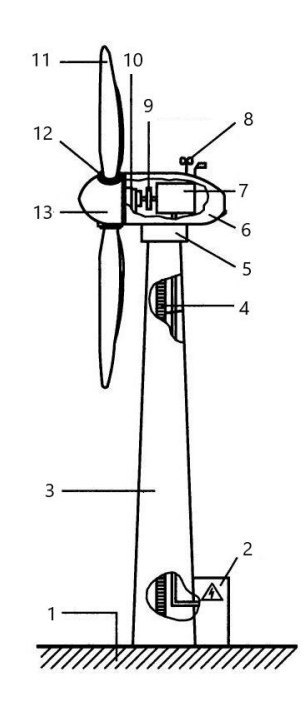

Рисунок 1.2 – Схема ветряной электростанции

Стандартная конструкция промышленной ветрогенераторной установки:

- 1) Фундамент
- 2) Подсоединение линий передачи энергии потребителю
- 3) Мачта
- 4) Лестница
- 5) Поворотный механизм
- 6) Гондола
- 7) Электрогенератор
- 8) Анемометр
- 9) Тормозная система

10) Трансмиссия

11) Лопасти винта

- 12) Устройство для изменения шага винта
- 13) Колпак ротора

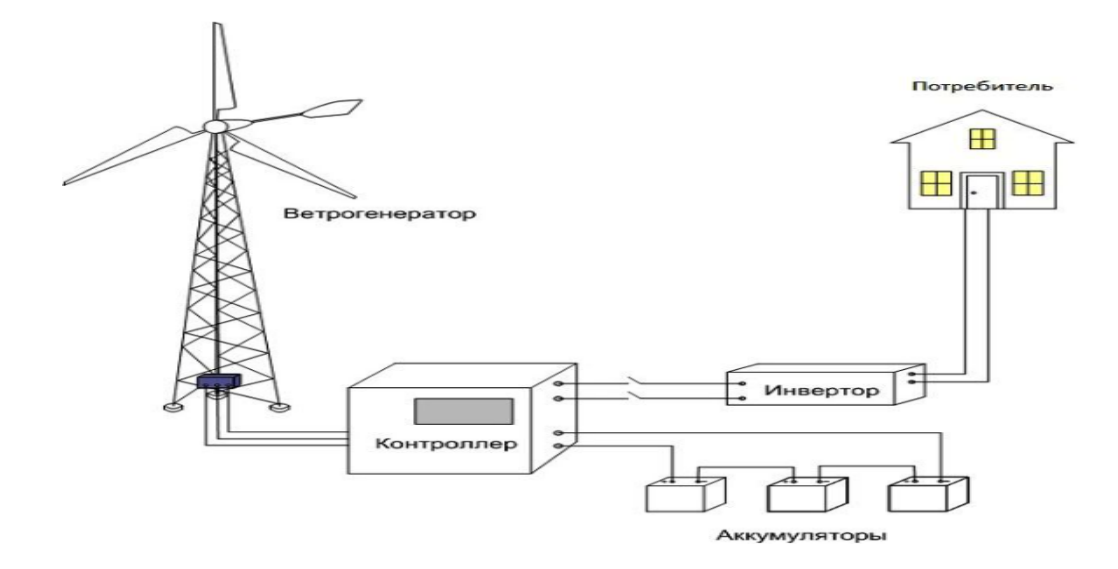

Рисунок 1.3 – Принципиальная схема ветроэнергетической установки

Принцип работы современных ветрогенераторов заключается в следующем: на лопасти ветровых колес, которые приводят в движение соответствующий редуктор, воздействует энергия ветра (рисунок 1.3). Соответственно, оборудование будет полностью задействовано в развитии механической энергетики. Следует отметить, что мощность ветрогенератора зависит от таких факторов, как скорость ветра, размер ветровых колес, высота мачты. В этой установке инвекторный электрический ток решает такой важный расчет, как синусойдальный ток, который обеспечивает стабильно стабильный уровень мощности.

Дополнительная необходимая цепочка компонентов:

Контроллер управляет многими процессами, такими как рассеивание лопастей с питанием от ветра, заряд батареи и защитные службы. Он преобразует переменный ток, генерируемый генератором, в постоянный ток для зарядки аккумулятора.

Батареи накапливают электроэнергию, которая используется в безветренные часы. При этом они будут сглаживать и стабилизировать выходную мощность от генератора. Благодаря им вы сможете получить мощную динамику на ветру. Источник питания вашего объекта идет от аккумулятора.

Анемоскоп и датчик потока геля отвечают за набор данных о скорости и направлении ветра в средних и больших установках.

АРЕ – введите автоматическое резервное копирование. В случае потери основного источника питания выделяют и включают несколько источников питания. Это позволит объединить ветряные электростанции, общественные электросети, дизель-генераторы и другие источники энергии в единую систему автоматизации.

Примечание: Сеть ВЭУ не может работать одновременно от двух источников питания.

Инвертор преобразует накопленную дисперсию в батареях аккумулятора в переменный ток, который используется многими электроустановками.

Инверторы доступны в четырех различных моделях:

Модифицированная синусоида – преобразует ток в модифицированный синусоидальный переменную с мощностью 220В (другое название – квадрат синусоида). Он подходит для устройств, которые не чувствительны к качеству электроэнергии, таким как свет, тепло, заряд устройства.

Чистая синусоида – преобразует ток в чистый синусоидальный переменный ток с мощностью 220В. Электродвигатели, медицинские приборы и другие подходят для различных типов электрических устройств.

Трехфазный – ток преобразуется в трехфазный ток мощностью 380В. Вы можете использовать его для трехфазных устройств.

Сеть – в отличие от предыдущих моделей, позволяет системе работать без аккумуляторных батарей, но ее можно использовать только для выпуска электроэнергии в общественную электрическую систему. Их цены обычно в несколько раз выше, чем у бессетевых инверторов. Иногда они могут быть даже выше, чем общая цена компонентов ветряной мельницы.

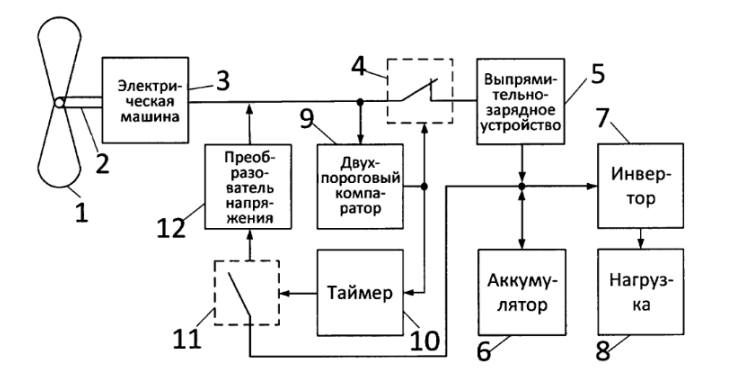

Рисунок 1.4 – Структурная схема ветроэнергетической установки

Энергия от электрической машины, работающей в режиме генератора через нормально-замкнутый первый ключ 4 и выпрямительно-зарядное устройство 5 поступает на инвертор 7 и далее в нагрузку 8, а также накапливается в аккумуляторе 6. Двух пороговый компаратор 9 контролирует напряжение на выходе электрической машины 3, управляет работой таймера 10 и нормальнозамкнутого первого ключа 4. Таймер выдает сигнал на замыкание нормальноразомкнутого второго ключа 11, соединяющего аккумулятор, через преобразователь напряжения 12 с электрической машиной 3, переводя ее в режим двигателя (рисунок 1.4).

В зависимости от модели электрической машины, используемой отдельно от приведенной выше, часто используется классификация (рисунок 1.5).

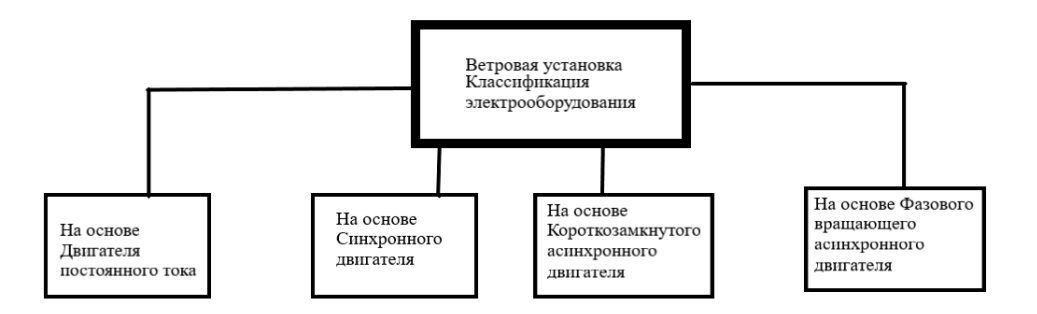

Рисунок 1.5 – Классификация электрооборудования ветровых установок

### **1.4 Виды генераторов. Классификация генераторов для ветровой установки**

Отсутствие электричества в наше время не становится задачей как в быту, да и в промышленности. Широкий ассортимент генераторов тока разрешает решить проблему быстро, с минимальными трудозатратами. Дополнительные источники питания незаменимы в современной реальности - всему необходима электроэнергия. Гарантии, что подачу электроэнергии не прекратят в самый нежелательный момент – не сможет гарантировать ни она организация. Следовательно резервная электростанция на базе генератора постоянного или переменного тока – важное, а зачастую незаменимое оборудование, которое обеспечивает беспрерывность производства, удобство в бытовой сфере, безопасность и непрерывность технологических процессов.

Генератор постоянного тока – это когда отсутствует электрическая энергия, необходимо заполучить её из другого источника. Наши предки, например, использовали силу ветра, движения рек. Впрочем, сейчас похожую энергию применяют, когда не жалко времени и сил на строительство плотин и ветряков. Генераторы тока привычно «работают» на топливе, за счет вращения обмотки в магнитном поле преобразовывая механическую энергию вращения в электричество. Ток возникает в замкнутом контуре, проходит по обмоткам, если к электростанции подключается потребитель - именно так функционирует генератор тока. В зависимости от того, как вращается магнитное поле отличают два типа данных электрических машин – генераторы постоянного или переменного тока.

Генераторы постоянного тока делятся на следующие типы:

- Независимого возбуждения
- Последовательного возбуждения
- Параллельного возбуждения
- Смешанного возбуждения

При этом сами ГПТ схематически делятся на две группы:

- С независимым возбуждением (возбуждение обмотки производится от отдельного источника)
- С самовозбуждением (возбуждение обмотки производится от обмотки якоря)

ГПТ Независимого возбуждения

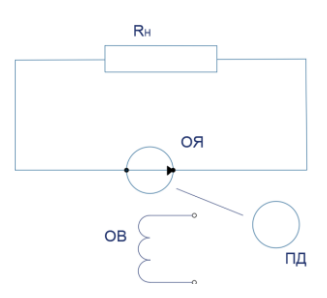

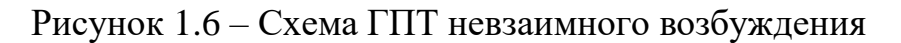

- ОЯ обмотка якоря
- ОВ обмотка возбуждения
- ПД первичный двигатель
- $R_H$  нагрузка генератора

Недостаток – Нужен источник питания для обмотки возбуждения Особенность – ток возбуждения не зависит от нагрузки (рисунок 1.6) ГПТ Последовательного возбуждения

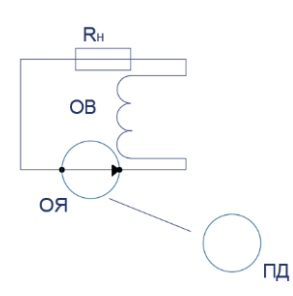

Изображение 1.7 – Схема ГПТ последовательного возбуждения

- ОЯ обмотка якоря
- ОВ обмотка возбуждения
- ПД первичный двигатель
- $R_H$  нагрузка генератора

Данный вид возбуждения применяется редко, так как наиболее подвержен действию реакции якоря (рисунок 1.7).

$$
I_{\rm H} = I_{\rm B} = I_{\rm H} \tag{1.1}
$$

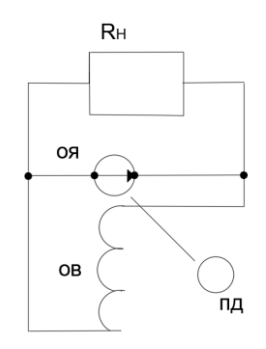

Рисунок 1.8 – Схема ГПТ параллельного возбуждения

– ОЯ – обмотка якоря

– ОВ – обмотка возбуждения

– ПД – первичный двигатель

–  $R_H$  – нагрузка генератора

Достоинства – не нуждается в дополнительном источнике питания для Обмотки Возбуждения

Особенность данного типа возбуждения – ток возбуждения зависит от нагрузки (рисунок 1.8).

$$
I_{\rm H} = I_{\rm B} + I_{\rm H} \tag{1.2}
$$

ГПТ Смешанного возбуждения

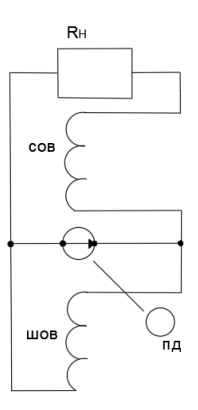

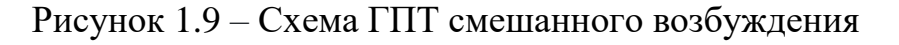

- ОЯ обмотка якоря
- ОВ обмотка возбуждения
- ПД первичный двигатель
- $R_H$  нагрузка генератора

Особенность данного типа возбуждения магнитный поток создается двумя обмотками (рисунок 1.9).

Генератор переменного тока

Генераторы переменного тока по конструкции делятся на следующие типы:

– Генератор с неподвижным магнитными полюсами и вращающимся якорем

– Генератор с вращающимся магнитными полюсами и неподвижным статором

Статор – неподвижная часть генератора

Ротор – подвижная часть генератора

При этом сами генератор переменного тока делятся на типы возбуждения: Синхронный генератор

Для обеспечения удобства вывода электрической энергии обычно синхронные генераторы оснащены якорем, расположенным на статоре. Принцип работы синхронного генератора основан на явлении электромагнитной индукции: при вращении ротора магнитный поток, создаваемый обмоткой возбуждения, последовательно сцепляется с каждой фазой обмотки статора, что приводит к индукции ЭДС в этих фазах. В наиболее распространенном случае, когда используется трехфазная распределенная обмотка якоря, каждая фаза смещена относительно других на 120 градусов, что приводит к индукции синусоидальной ЭДС. Подключая фазы по стандартным схемам, таким как "треугольник" или "звезда", на выходе генератора получают трехфазное напряжение (рисунок 1.10).

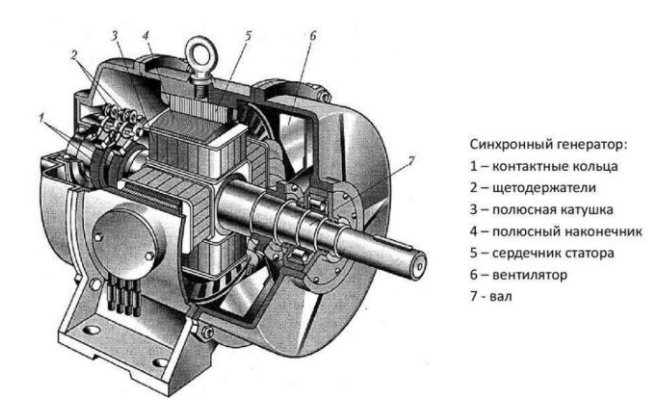

Рисунок 1.10 – синхронный генератор с описанием его модулей

Короткозамкнутый асинхронный двигатель

В результате прохождения трехфазного переменного тока через обмотки статора возникает вращающееся магнитное поле. Как уже было упомянуто, это приводит к индукции тока в стержнях ротора, что приводит к его вращению. На приведенной ниже иллюстрации можно заметить различие в индуцированных токах в стержнях. Это объясняется тем, что изменение магнитного поля различно для разных пар стержней, так как они расположены по-разному относительно поля. Изменение тока в стержнях будет меняться со временем (рисунок 1.11).

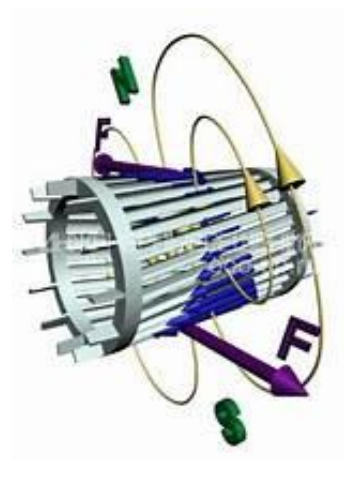

Рисунок 1.11 – Короткозамкнутый роток асинхронного двигателя

### **1.5 Генератор по схеме машинного двойного питания**

Теперь рассмотрим генератор по схеме машины двойного питания :

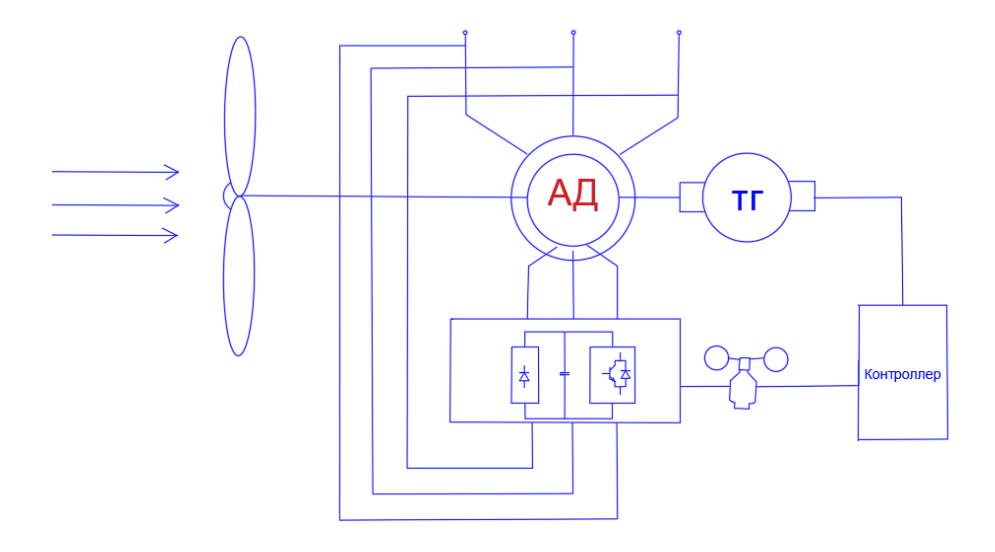

Рисунок 1.12 – Принципиальная схема машины двойного питания

Машина двойного питания – конструктивно это асинхронная машина с фазным ротором, имеющая раздельное питание обмоток статора и ротора, при этом сумма (разность) частот тока питания кратна частоте вращения вала (рисунок 1.12). Принцип действия МДП соответствует синхронной машине, поскольку токи в роторе получаются не за счёт скольжения последнего относительно поля статора, а за счёт подачи тока от внешнего источника.

Асинхронный двигатель с фазным ротором – это двигатель, который можно регулировать с помощью добавления в цепь ротора добавочных сопротивлений. Обычно такие двигатели применяются при пуске с нагрузкой на валу, так как увеличение сопротивления в цепи ротора, позволяет повысить пусковой момент и уменьшить токи.

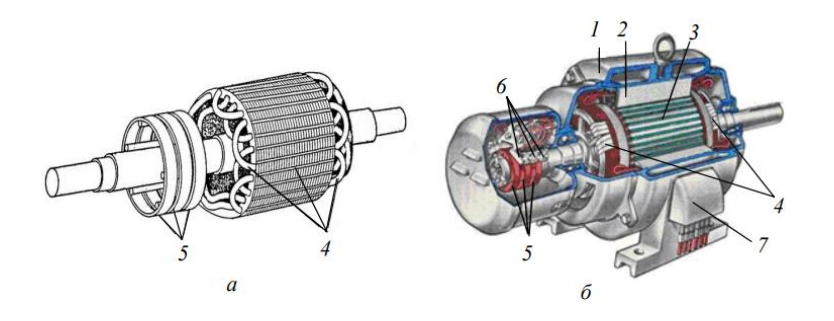

Рисунок 1.13 – Общий вид фазного ротора (а) и асинхронной машины с фазным ротором в разрезе (б): 1 - станина; 2 - сердечник статора,

3 - сердечник ротора; 4 - обмотка ротора; 5 - контактные кольца;

6 - щетки; 7 - клеммная коробка

Основные технические характеристики ВЭУ

К основным техническим характеристикам ВЭУ относятся:

– номинальная мощность;

– номинальная скорость ветра;

– минимальная скорость ветра;

– максимальная рабочая скорость ветра;

– номинальная частота вращения ветроколеса.

1) Номинальная мощность  $(P_H, \text{ kBr})$ : Это мощность, которую развивает ветрогенератор, когда скорость ветра находится в диапазоне от номинальной до максимальной рабочей скорости.

2) Номинальная скорость ветра  $(V_p, M/c)$ : Это скорость ветра, при которой ветрогенератор достигает своей номинальной мощности. Для разных типов ветроустановок и конструкций эта скорость может различаться.

3) Минимальная скорость ветра  $(V_0, w/c)$ : Это скорость ветра, при которой ветрогенератор начинает работу. Для низкоскоростных установок это значение обычно составляет 2-3 м/с, в то время как для высокоскоростных установок может быть  $V_0 \ge 7$  м/с.

4) Максимальная рабочая скорость ветра  $(V_M, M/c)$ : Это скорость ветра, при которой ветрогенератор достигает предельных параметров и может возникнуть риск его разрушения. При превышении этой скорости, проводится штормовое (буревое) отключение ветроустановки. Значение  $V_M$  может варьироваться от 25 до 60 м/с.

Рассмотрим виды основные характеристик синхронного двигателя с фазным ротором.

Характеристики холостого хода:

Напряжение холостого хода: Это напряжение, которое генератор создает на своих выводах при отсутствии нагрузки. Обычно указывается номинальное значение напряжения холостого хода, которое является одним из параметров генератора.

Потери холостого хода: Это потери мощности, которые возникают в генераторе при холостом ходе. Они включают потери на вентиляцию, магнитные потери и другие внутренние потери.

В режиме холостого хода скольжение  $s \approx 0$ . Поэтому характеристика холостого хода при постоянной частоте вращения ротора совпадает с характеристикой при постоянной частоте:

$$
U_1 = \varphi(\text{IO}) \tag{1.3}
$$

где  $\omega_r$  = const;  $f_1$  = const;  $I = 0$ .

Нагрузочная характеристики:

Вольт-амперная характеристика (ВАХ): Это зависимость между выходным напряжением и током генератора при заданной механической нагрузке. Она обычно представлена в виде кривой, которая показывает, как изменяется выходное напряжение при изменении тока генератора.

Мощностная характеристика: это зависимость между выходной мощностью и током генератора при заданной механической нагрузке. Она также представляется в виде кривой и используется для определения рабочей точки генератора.

Регулировочные характеристики:

Напряжение регулирования: это изменение выходного напряжения генератора при изменении механической нагрузки или других параметров. Напряжение регулирования показывает, насколько генератор способен поддерживать стабильное выходное напряжение при изменении условий эксплуатации. Скорость регулирования: это время, требуемое генератору для изменения своего выходного напряжения с момента изменения нагрузки. Быстрая скорость регулирования означает, что генератор способен быстро поддерживать стабильное напряжение при изменении условий.

### **1.6 Конструктивные представления**

Воздушный поток имеет запас кинетической энергии. Ветер будет преобразовываться в кинетическую энергию механической энергии через колесо или аналог корпуса работы. Механическая энергия может быть превращена в электрическую, тепловую, сжатый газ и так далее, в зависимости от установки ветровых установок. Различные модели ветровых двигателей могут быть использованы для преобразования кинетической энергии воздушного потока в механическую энергию. По соотношению мощности ветровых установок и выработки электроэнергии энергосистем делятся на три класса:

– Класс А, ветровые установки, не входящие в единую энергосистему. Такие ветровые установки обычно оснащаются небольшими аккумуляторными батареями, в зависимости от их использования. Частота исходящей мощности

обычно не стабилизируется. Они используются для освещения, электрической регенерации сигнальных устройств и устройств связи. Мощность таких вентиляционных отверстий составляет не более 5 -10 кВт.

– Класс B измеряется мощностью сети. Он является частью местной энергосистемы на определенных территориях, отделенных естественными барьерами от основных энергетических систем. В этом случае использование ветряных мельниц дизельными электростанциями будет более экономичным. В то же время ветряная мельница является дизельным топливосберегающим устройством. В этом случае выходные параметры стабильны. Использование крупных устройств и конструкций с батарейным питанием, таких как водородные батареи и малые гидроаккумуляторные станции, эффективно в системах класса B.

– Класс С, пропускная способность сети превысит мощность установленной ветроустановки. Такие ветровые установки являются частью системы ветроэнергетики. Они могут повлиять на состояние энергетического баланса большого региона или государства. В классе С ветряные установки используют 100 кВт и несколько мегаватт установленной мощности. Кроме того, могут возникнуть трудности с геометрическими измерениями и из-за работы механических частей.

В зависимости от схемы применения ветрогенераторов можно разделить на следующие категории (рисунок 1.14):

- Ветровые двигатели с крыло-горизонтальной осью. Сахарные ветровые двигатели отличаются количеством лопастей. (2-5).

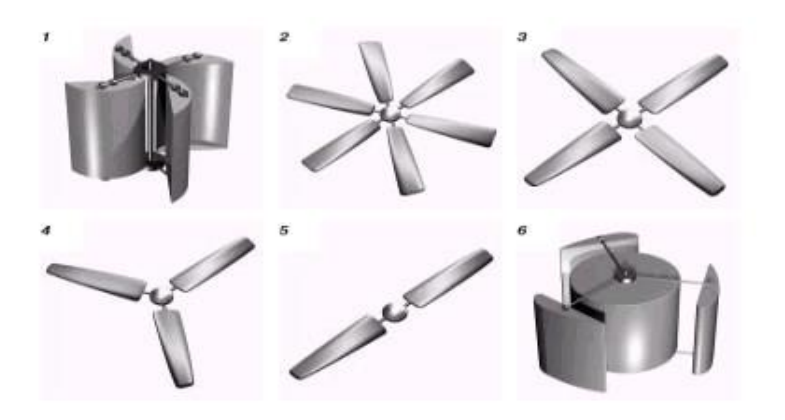

Рисунок 1.14 – Образец ветряных турбин

– Круглые – двигатели с вертикальной осью. Они ортогональные (6) и лопастные (1).

а) Для устройства намотки крыла, которое имеет наибольшую эффективность при вертикальном воздействии воздуха на плоскость лопастей крыла, требуется автоматическое устройство шпинделя. Для этого используется стабилизатор крыла. Широкое распространение крыльевых ветровых двигателей объясняется большой скоростью его вращения. Они могут взаимодействовать с генератором электрического тока и множителем. Скорость крыльевых ветровых двигателей пропорциональна количеству крыльев, поэтому используется не более 3 единиц лопастей. Благодаря скорости вращения и синтезу производства, широко использовались крыльевые ветровые двигатели.

б) Отличие в области круговой (карусели), аэродинамики заключается в преимуществе круговых агрегатов перед традиционными. По мере увеличения ветра они увеличивают силу притяжения, и тогда скорость ветра стабилизируется. Вращающиеся ветровые двигатели позволяют использовать асинхронный двигатель с простой электрической цепью, которая позволяет избежать аварии во время простого ветрового перерыва. Использование многополюсного генератора, работающего в небольших циклах, является универсальным требованием. Такие генераторы не получили широкого распространения, а использование множителей малоэффективно из-за низкой скорости снижения энергоснабжения. Еще одним преимуществом круговой конструкции является ее способность определять, «где дует ветер» без дополнительной жертвенной активности, присущей нижнему струйному потоку. Его конструкция позволяет создать автоматический регулятор максимальной скорости во время рабочего процесса и максимального времени при подключении ветромотора. По мере увеличения нагрузки скорость вращения уменьшается, а момент вращения перед полной остановкой увеличивается.

с) Ортогональные единицы, по мнению специалистов, пригодны для получения энергии. Основной проблемой его использования является сложность в соединении. Сначала необходимо перевести его на мощность и на определенную аэродинамическую настройку, а затем переключиться из режима двигателя в режим генератора. Накопление мощности начнется при скорости ветра 5 м/с, а номинальный уровень мощности будет достигнут на уровне 14-16 м/с. Предварительный расчет ветровых установок предусматривает их использование в диапазоне 50 -20 000 кВт. Реальная мощность установки составляет 2000 кВт, диаметр кольца, в котором движутся крылья, составляет 80 м. Сильные ветровые установки будут иметь большие габариты. Однако можно увеличить количество небольших размеров.

## **1.7 Области применения**

Спектр применения ветровых установок значительно шире. Ранее в наше время при строительстве ветряных мельниц использовалась энергия массы воздушного движения. Сейчас такая версия используется редко. Например, использование ветровых двигателей для выпуска воды более эффективно. Небольшая ветровая установка может поднять 30-50 л воды из колодца за один час даже при слабом ветре.

Тем не менее, выработка электроэнергии с помощью ветряных двигателей является наиболее эффективной.

Стационарные ветряные электростанции могут полностью обеспечить электроэнергией небольшой производственный объект или жилой дом.

Для использования при отсутствии ветра батареи могут аккумулировать необходимые электроэнергетические ресурсы, функционировать с солнечными и дизель-генераторами, а также экономить на использовании центральной электрической системы.

Мобильные ветряные электростанции используются в поездках для зарядки автомобильных аккумуляторов и для электропитания. Такие ветряные турбины также используются для восстановления работоспособности бесперебойного оборудования объектов, поврежденных землетрясениями, непокрытыми врагами и другими авариями или военными действиями.

Удобно использовать ветряные электростанции в горных районах и других труднодоступных местах.

Для монтажа мощных стационарных ветрогенераторов проводит электромонтажные, строительные работы и предварительные исследования. Все ветряные электростанции можно разделить на две основные категории: промышленные и бытовые ветрогенераторы. Из-за дороговизны ветрогенераторов среди местного населения часто используются небольшие ветроэлектростанции мощностью 2-5 кВт. При среднегодовой скорости ветра 3-4 м/с мини-ветряных станций вполне достаточно для обеспечения электроэнергией пригородных среднегабаритных домов, кафе, станций.

Ветропарки, которые выбираются на длительные периоды времени, будут дешевле электростанций, работающих на дизельном топливе и бензине, при этом ветрогенераторы не будут загрязнять окружающую среду за отсутствие вредных отходов. При этом ветроэлектрические агрегаты характеризуются автономностью озини, что позволяет использовать их на метрологических, геологических исследовательских станциях, фермах, коттеджах и коттеджных поселках.

Основными недостатками ветряных турбин являются помехи радиосигналам и недостаток энергии, генерируемой из-за изменения скорости ветра [1].

### **1.8 Эффективность использования**

Поскольку транспортировка ветра не стоит по сравнению с традиционными источниками жидкого или твердого топлива, энергия, вырабатываемая ветровым двигателем, во всех отношениях экономична и даже неоплачиваема. Но это не так. Нам нужно знать все необходимые условия для определения того, где и как эффективно использовать энергию ветра. Кроме того, необходимо полностью охватить требования потребителей, знать специфику ветра как источника энергии, режим работы ветроустановки и график выработки энергии. Получить объективный результат можно, полностью рассмотрев все факторы о технических возможностях и экономических условиях использования ветроэлектростанций в определенных условиях.

Одной из особенностей ветра является отсутствие скорости и направления. Будет наблюдаться нестабильность выработки электроэнергии от ветроэлектростанции. Поэтому мы должны использовать автоматическую систему регулятора, чтобы предотвратить его сжигание или ограничить частоту и мощность марсохода.

Одним из основных условий гарантии назначения использования ветряных электростанций является минимальная стоимость единицы произведенной энергии по сравнению с другими видами энергетических установок. Однако необходимо учитывать затраты на производство энергии, меру экономии топлива и стоимость доли в крупных инвестициях.

При этом следует отметить, что использование энергии ветра экономически выгодно при годовой скорости ветра в среднем 5 м/с и при отсутствии сетевой мощности. Необходимо обращать внимание не только на мощность ветроэлектростанции, но и на скорость, с которой эта мощность будет генерироваться.

Казахстан обладает значительными запасами возобновляемых источников энергии, в том числе ветроэнергетики. В этом плане наиболее важными знаками являются ворота Жунгар и комплекс Шелек в Алматинской области. В связи с этим запасы Казахстана не исчерпаны, можно сказать, что ветроэнергетический потенциал высок во всех регионах Казахстана, исключая Южный и Юго-Западный регионы. Количество участков со средней скоростью ветра 8 -10 м/с составляет не менее 10.

Эффективно устанавливать ветроэлектростанции на открытых пространствах, например, на набережной, в таких местах, как неровные, ровные поля, ведь в таких местах скорость ветра будет выше средней и дальше, а главное, работа будет стабильной.

При этом эффективность работы ветроэлектростанции зависит от требований и характеристик потребителя к надежности и гарантии энергоснабжения, а также режима работы и продолжительности работ, таких как сезонные, годовые

В целом важнейшим условием эксплуатации ветроэлектростанций является полное соответствие ветрового режима характеристикам агрегата и особенностям потребителя [3].

## **1.9 Вывод**

Целью дипломного проекта является разработка ветроэнергетической установки с генератором по схеме машины двойного питания.

Основными вопросами, которые предстоит решить в дипломном проекте, являются:

– Рассмотреть потенциал ветроэнергетики в Казахстане;

– Предоставление исходных данных для создания и исследования ветряных турбин;

– ознакомление с ветроэлектростанцией в целом;

– проведение обзора типов, классификации и зон применения ветряных электростанций и их эффективности;

.<br>– подбор и проведение расчетов для необходимых устройств для получения энергии через ветряные электростанции;

– рассмотрение электрооборудования ветровой установки;

- рассмотрение расчетов, используемых в программировании;
- Дизайн программного интерфейса;
- Разрешение отчетов на кафедре экономики;
- Разрешение отчетов в разделе Безопасность жизнедеятельности.

## 2 Техническая часть

## 2.1 Автоматизированная система управления ВЭУ

Автоматизированная система управления технологическим процессом ВЭУ - совокупность аппаратно-программных средств, осуществляющих контроль и управление процессом преобразования ветра в электрическую энергию, поддерживающих обратную связь и активно воздействующих на ход процесса при отклонении его от заданных параметров; обеспечивающих регулирование и оптимизацию управляемого процесса

Классическая система АСУ ТП ВЭУ состоит из трех уровней:

- Нижний уровень контрольно-измерительные приборы и аппаратура;
- Средний уровень программируемые логические контроллеры (ПЛК);
- Верхний уровень визуализация и хранение данных (SCADA).

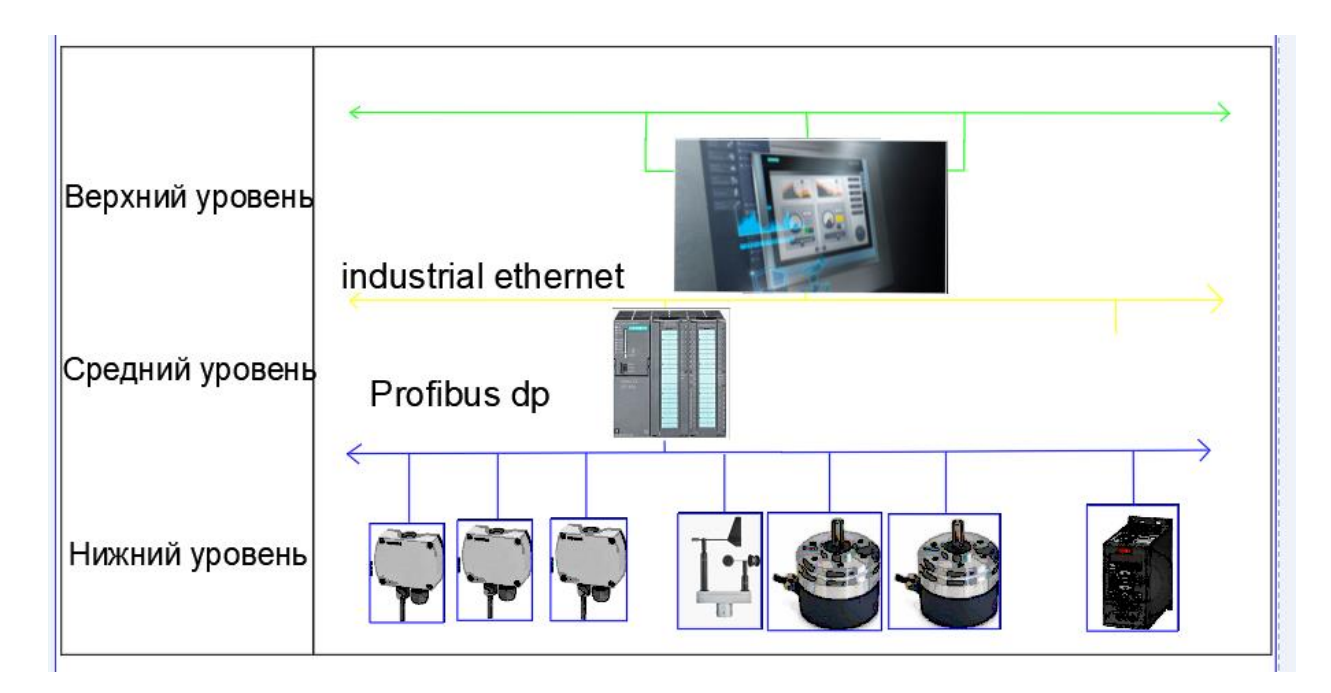

Рисунок 2.1 – Структурная схема АСУТП ВЭУ

## 2.1.1 Нижний уровень

КИП и А – контрольно-измерительные приборы и автоматика (КИП и А), обобщающее название всех средств измерения физических величин веществ, приборов, контрольно-измерительных используемых для автоматизации процессов и производств. Под определением КИП и А понимают не только оборудование производственной сферы, но также и например, счетчики электроэнергии и воды, регуляторы давления, автоматику преобразователи частоты и т. П. Все использованные приборы КИП и А в ветроустановке на нижнем уровне продемонстрированы в Таблица 2.1

## Таблица 2.1 – приборы КИП:

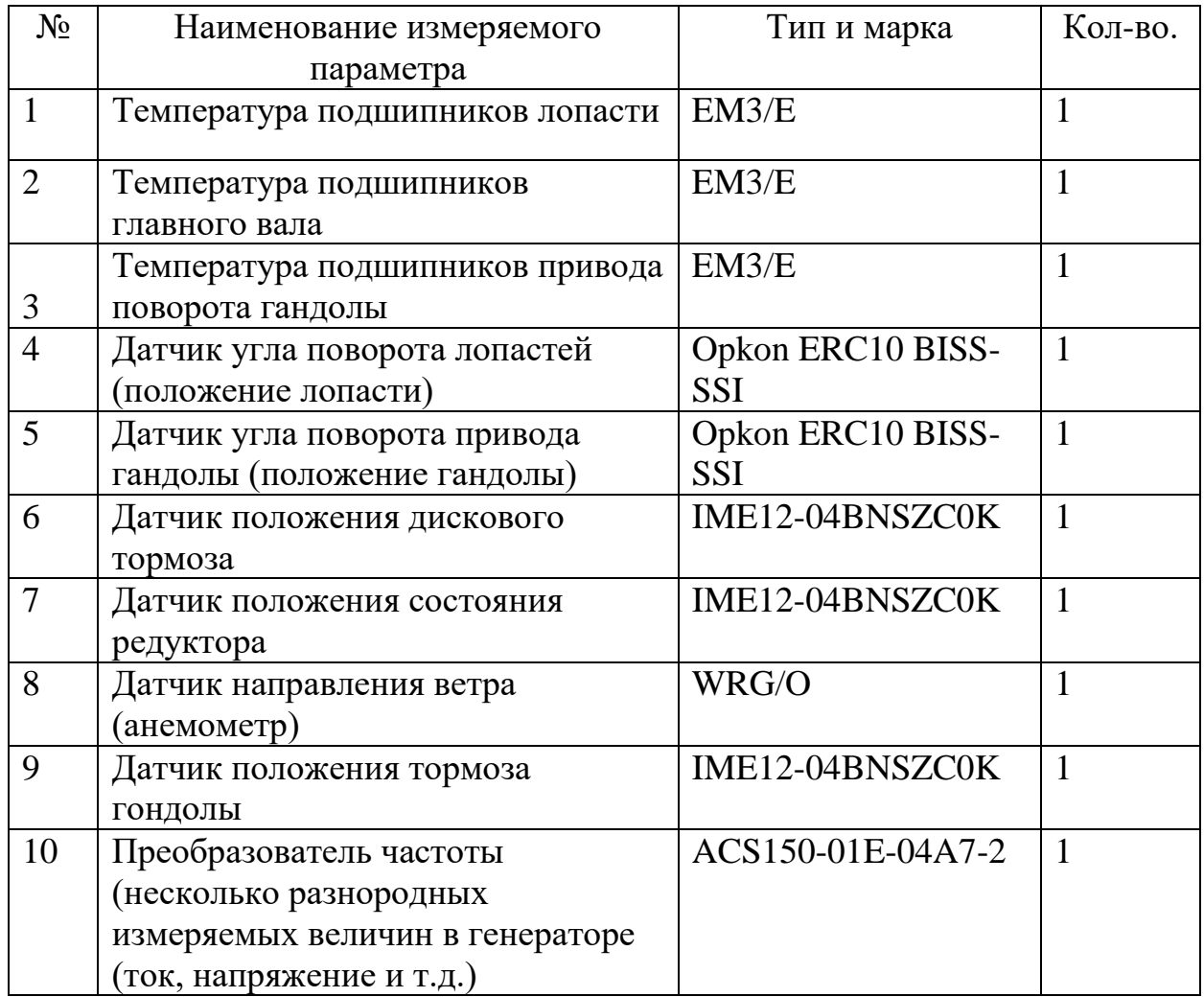

Ввинчиваемый преобразователь температуры с головкой формы B

Преобразователь температуры – это специальный датчик, который трансформирует измеренную температуру в сигнал постоянного тока или напряжения. Оборудование используется для решения нескольких задач: Преобразователи участвуют в построении разного рода автоматических линий и систем. Ниже приведены внешний вид (рисунок 2.2) и характеристики (таблица 2.2) преобразователя

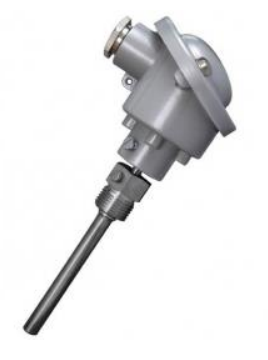

Рисунок 2.2 – Ввинчиваемый преобразователь температуры модель: EM3/E

Таблица 2.2 – Характеристики Ввинчиваемый преобразователь температуры модель: EM3/E

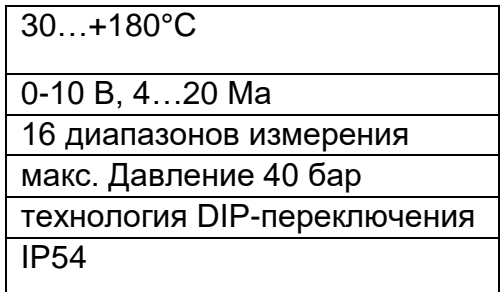

Энкодер

Энкодер для ветроустановки – это устройство, используемое для измерения углового положения или вращения определенных компонентов ветроустановки, таких как ротор, вращающаяся головка или другие движущиеся части. Энкодер обеспечивает информацию о положении, скорости вращения и направление вращения компонента. Энкодеры могут быть установлены на различных местах в ветроустановке, в зависимости от конкретных требований и целей измерения. В нашем случае энкодер используется в виде датчика положения лопастей и датчика положения гондолы. Энкодер от компании BEI Sensors (Maxon Motor Group): BEI Sensors предлагает широкий спектр энкодеров для применения в ветроустановках. Их энкодеры отличаются высокой точностью, надежностью и способностью работать в экстремальных условиях.

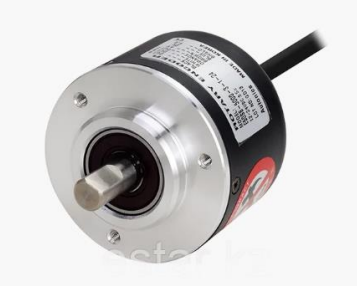

Рисунок 2.3 – Энкодер марки Opkon ERC10 BISS-SSI

Датчик горизонтального направления ветра WRG/O измеряет горизонтальное направление ветра. Прибор оснащается бесконтактной оптически-электронной разверткой или потенциометром с контактным кольцом. Выход сигнала направления ветра может быть 3-х видов (в зависимости от модели): токовый выход, выход напряжения, выход сопротивления.

……/Все существенные детали сделаны из анодированного алюминия и дополнительно покрыты лаком. Датчик ветра монтируется на мачте или на компактном держателе (см. Принадлежности).

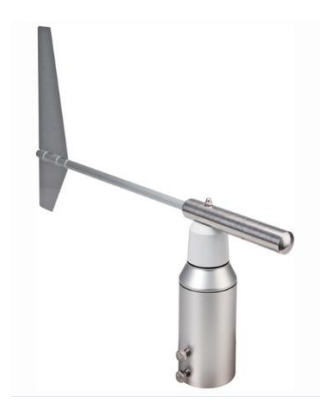

Рисунок 2.4 – Датчик горизонтального направления ветра WRG/O

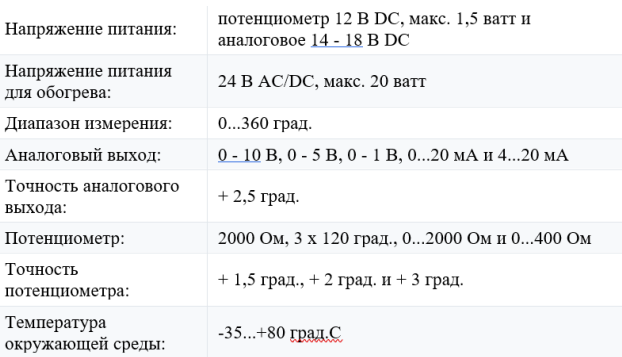

## Рисунок 2.5 – Характеристики Датчик горизонтального направления ветра WRG/O

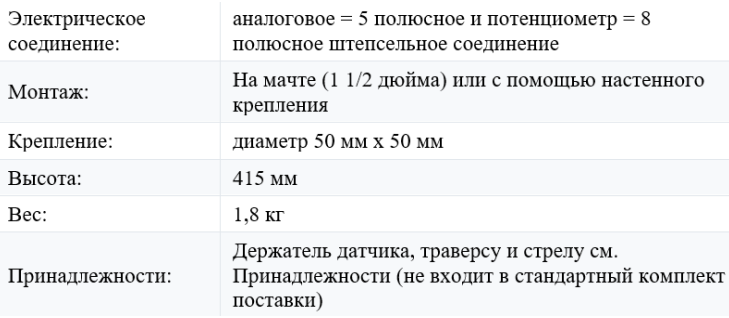

Рисунок 2.6 – Датчик горизонтального направления ветра WRG/O Преобразователь частоты

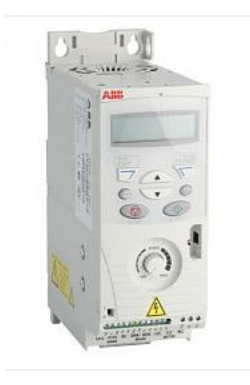

## Рисунок 2.7 – Частотного преобразователя

| Измерение выходного тока                    | 2.4A                       |
|---------------------------------------------|----------------------------|
| Сетевое напряжение                          | 200240B                    |
| Номинальное выходное напряжение             | 220 B                      |
| Тип преобразователя                         | Преобразователь напряжения |
| С блоком управления                         | Да                         |
| Возможно управление в 4-х квадрантах        | Да                         |
| Максимальная частота на выходе              | 500 Гц                     |
|                                             |                            |
| Степень защиты                              | IP2X                       |
| С встроенными тормозными<br>сопротивлениями | Да                         |
| Кол-во фаз                                  | 1                          |
| Количество выходных фаз                     | 3                          |
| Вых.мощность при ном. вых.<br>напряжении    | $0.75$ KBT                 |

Рисунок 2.8 – Характеристики частотного преобразователя

## **2.1.2 Средний уровень**

Программируемые логические контроллеры (ПЛК) являются современной альтернативой релейно-контактным схемам управления. Они представляют собой электронные устройства, способные выполнять различные функции автоматизации и управления в промышленных системах, использование ПЛК упрощает и повышает эффективность автоматизации и управления в промышленных системах, предоставляя гибкость, над

Преимущества использования ПЛК по сравнению с релейной автоматикой:

– Программируемость: В отличие от релейной схемы, где логика задается физическими соединениями между компонентами, ПЛК позволяют реализовать логику управления программно. Это обеспечивает гибкость и удобство при разработке и изменении алгоритмов управления;

– Надежность и компактность: ПЛК объединяют в себе множество функций, которые раньше требовали отдельных реле, таймеров и других компонентов. Это позволяет сократить количество компонентов в системе, уменьшить вероятность ошибок и повысить надежность работы;

– Управление дискретными и аналоговыми сигналами: ПЛК могут обрабатывать как дискретные (включение/выключение), так и аналоговые (например, измерение температуры, давления) сигналы. Это позволяет реализовывать сложные алгоритмы управления и контроля;

– Легкость тиражирования и обслуживания: ПЛК предлагают единый стандартный подход к программированию и настройке, что упрощает тиражирование системы и обслуживание в разных промышленных объектах. Они также обладают возможностью удаленного мониторинга и диагностики, что упрощает обслуживание и отладку системы;

– Интеграция с другими устройствами: ПЛК могут взаимодействовать с другими устройствами в системе автоматизации, такими как приводы, преобразователи частоты, сенсоры и т. Д. Это позволяет реализовать комплексное управление и координацию различных компонентов. Все использованные приборы КИП и А в ветроустановке на среднем уровне продемонстрированы в Таблица 2.3

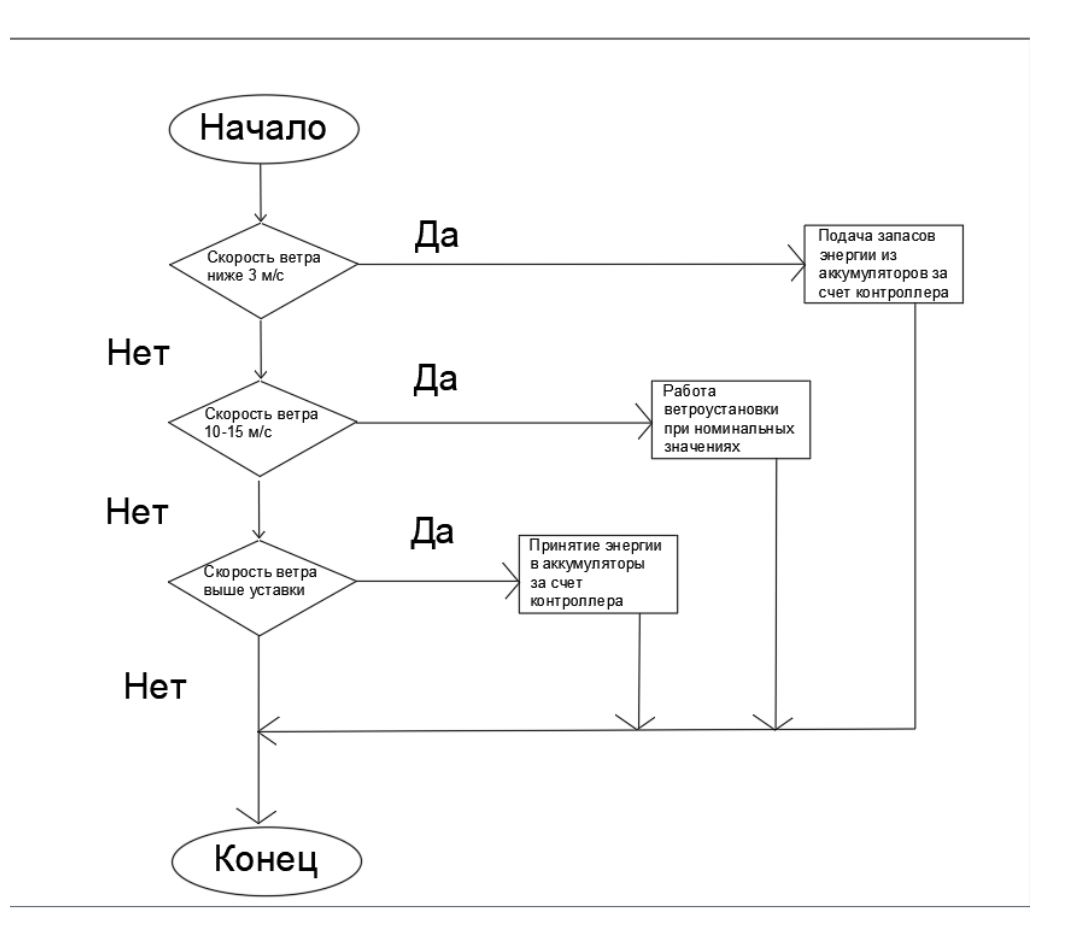

Рисунок 2.9 – Блок схема ветроустановки при разных значениях скорости ветра

Таблица 2.3 – Оборудование ПЛК:

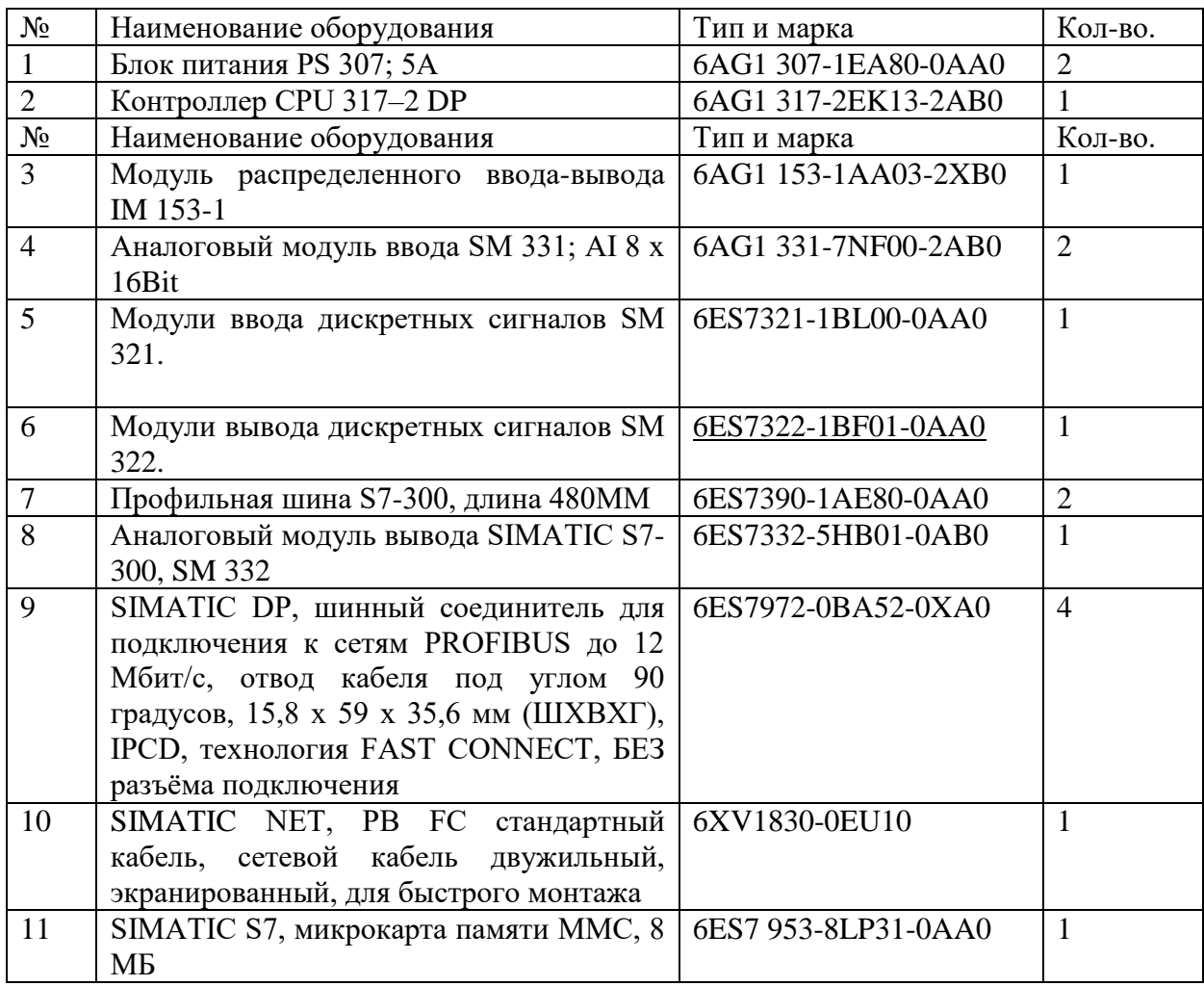

Блок питания :

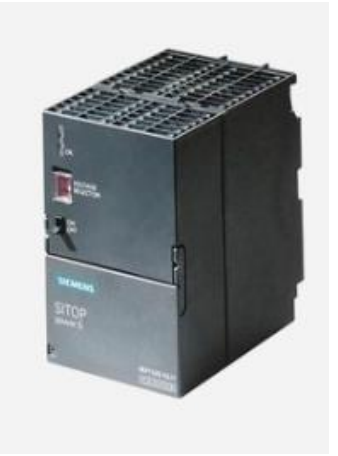

Рисунок 2.10 – Блок питания 6AG1 307-1EA80-0AA0 (Siemens)

Блок питания однофазный 6AG1 307-1EA80-0AA0 (Siemens), контроллера S7-300 с силовой перемычкой для подключения к CPU.

– Номинальное входное напряжение: 120/230 В;

– Номинальное выходное напряжение: 24 В;

– Номинальный выходной ток: 5 А;

- Габариты (ШхВхГ), мм: 80 x 125 x 120;
- $-$  Bec ( $\kappa$  $\Gamma$ ): 0,57.

Для тяжелых условий эксплуатации; установка на профильную шину S7- 300 или на стандартную профильную шину DIN 35x15 с использованием адаптера. Наличие модификации SIPLUS: 6AG1 307-1EA80-2AA0 с диапазоном рабочих температур от -25 до +60C, возможностью эксплуатации в среде с содержанием агрессивных примесей и наличием сертификата для использования на железнодорожном транспорте.Производство: Германия

Контроллер

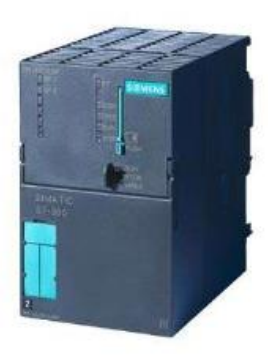

# Рисунок 2.11 – Контроллер 6AG1 317-2EK13-2AB0

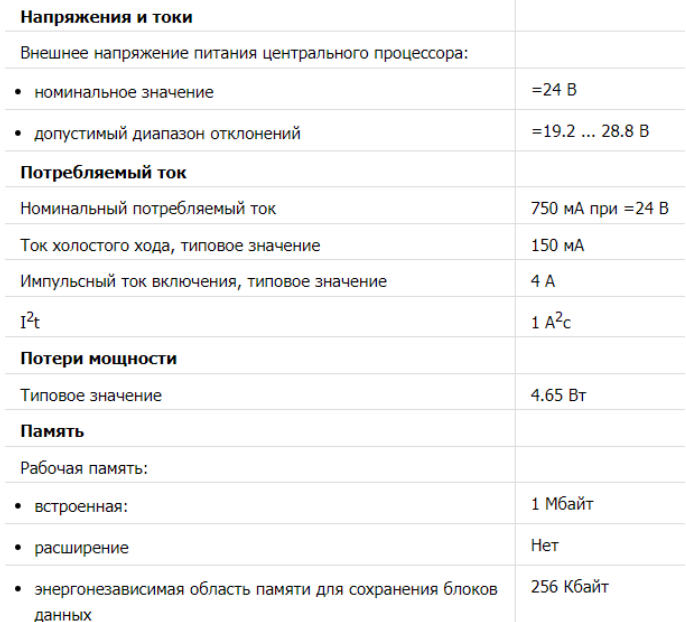

## Рисунок 2.12 – Характеристики контроллера 6AG1 317-2EK13-2AB0

Модуль распределенного ввода-вывода

Модуль распределенного ввода-вывода 6AG1 153-1AA03-2XB0 является компонентом системы автоматизации SIMATIC ET 200SP, разработанной компанией Siemens. Вот некоторые характеристики этого модуля:

– Тип модуля: Модуль распределенного ввода-вывода предназначен для

подключения удаленных датчиков и исполнительных устройств в системах автоматизации;

– Коммуникационный интерфейс: Модуль поддерживает протокол связи PROFINET IO, который обеспечивает высокоскоростную передачу данных между модулем и центральным контроллером;

– Входы-выходы: 6AG1 153-1AA03-2XB0 имеет определенное количество цифровых входов и выходов, которые могут использоваться для подключения дискретных устройств, таких как датчики, кнопки, реле и т.д;

– Питание: Модуль может быть питан от источника переменного тока (AC) или постоянного тока (DC) в зависимости от конфигурации системы.

– Программное обеспечение: Для настройки и программирования модуля распределенного ввода-вывода может использоваться программное обеспечение Step 7 или TIA Portal, разработанные Siemens;

– Установка: Модуль может быть установлен на шину с общим питанием и связью с другими модулями ET 200SP в системе.

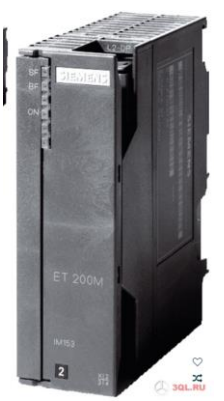

Рисунок 2.13 – Модуль распределенного ввода-вывода 6AG1 153-1AA03- 2XB0

Аналоговый модуль ввода

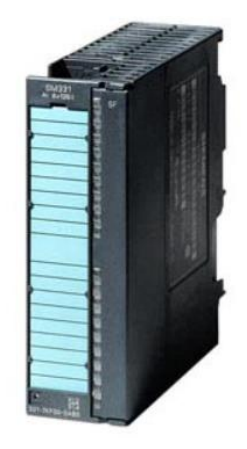

Рисунок 2.14 – Аналоговый модуль ввода 6AG1 331-7NF00-2AB0

| SIPLUS SM 321                                                                                                    | 2 AI                                            | <b>8 AI</b>                                     | 8 Al. 16<br>бит                                        | 8 AI. 16<br>бит                                        | 8 AI. 40-<br>полюсный                   |
|----------------------------------------------------------------------------------------------------|-------------------------------------------------|-------------------------------------------------|--------------------------------------------------------|--------------------------------------------------------|-----------------------------------------|
| Заказной номер                                                                                                    | 6AG1<br>$331 -$<br>7KB02-<br><b>2AB0</b>        | <b>6AG1</b><br>$331 -$<br>7KF02-<br><b>2AB0</b> | <b>6AG1</b><br>$331 -$<br><b>7NF00-</b><br><b>2AB0</b> | <b>6AG1</b><br>$331 -$<br><b>7NF10-</b><br><b>2AB0</b> | 6AG1 331-<br>7PF01-<br><b>2AB0</b>      |
| Заказной номер<br>базового модуля                                                                                                    | 6ES7<br>$331 -$<br>7KB02-<br>0AB <sub>0</sub>   | 6ES7<br>$331 -$<br>7KF02-<br>0AB <sub>0</sub>   | 6ES7<br>$331 -$<br><b>7NF00-</b><br>0AB <sub>0</sub>   | 6ES7<br>$331 -$<br><b>7NF10-</b><br>0AB <sub>0</sub>   | 6ES7 331-<br>7PF01-<br>0AB <sub>0</sub> |
| Диапазон рабочих<br>температур                                                                                                    | - 25  + 60 °С, допускается появление конденсата |                                                 |                                                        |                                                        |                                         |
| Окружающая среда                                                                                                    | С содержанием примесей хлора, серы и т.д.       |                                                 |                                                        |                                                        |                                         |
| Соответствие<br>требованиям к<br>электронной<br>annaparvpe<br>железнодорожного<br>транспорта (EN<br>50155, температура<br>Т1. категория 1). | Есть                                            | <b>Het</b>                                      | Есть                                                   | Her                                                    | <b>Her</b>                              |
| Технические<br>ланные                                                                                                    |                                                 |                                                 |                                                        | Соответствуют техническим данным базовых модулей       |                                         |

Рисунок 2.15 – Характеристики аналоговый модуль ввода 6AG1 331- 7NF00-2AB0

Модули ввода дискретных сигналов

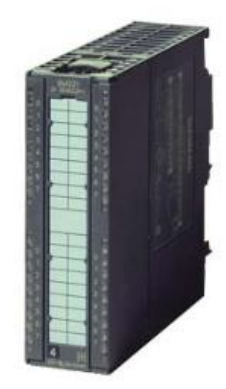

Рисунок 2.16 – Модули ввода дискретных сигналов 6ES7321-1BL00-0AA0

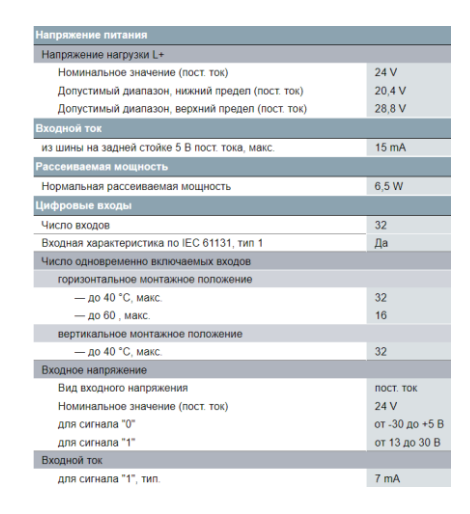

Рисунок 2.17 – Характеристики модули ввода дискретных сигналов

Профильная шина 6ES7390-1AE80-0AA0

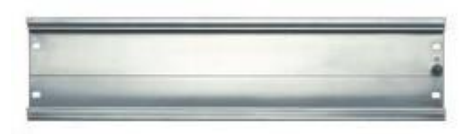

## Рисунок 2.18 – Профильная шина 6ES7390-1AE80-0AA0

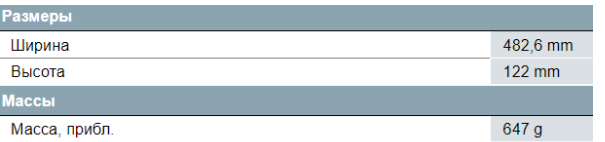

Рисунок 2.19 – Характеристики профильная шина 6ES7390-1AE80-0AA0

Шинный соединитель для подключения к сетям PROFIBUS 6ES7972- 0BA52-0XA0

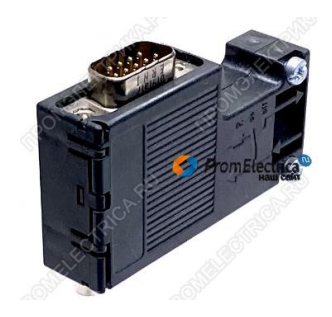

Рисунок 2.20 – Шинный соединитель для подключения к сетям PROFIBUS 6ES7972-0BA52-0XA0

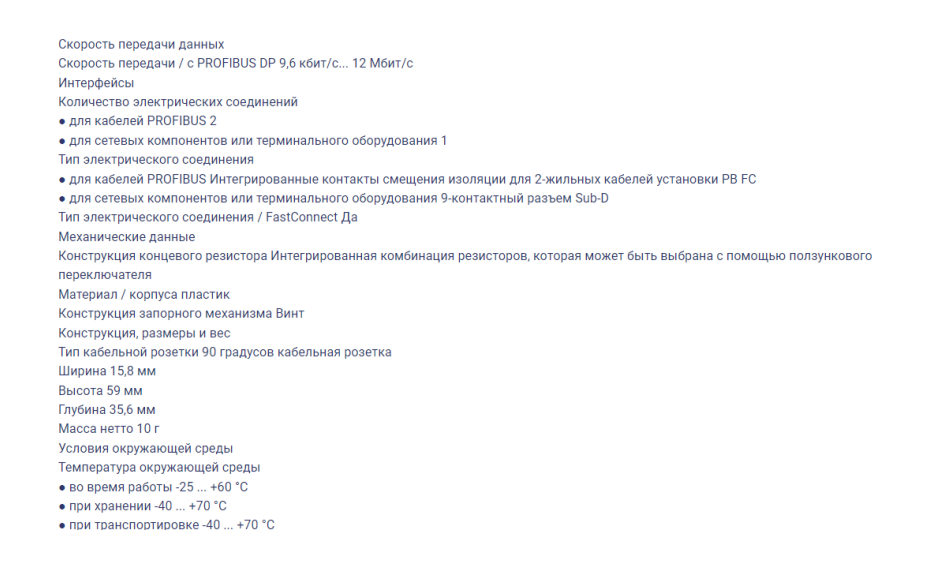

Рисунок 2.21 – Характеристики шинный соединитель для подключения к сетям PROFIBUS 6ES7972-0BA52

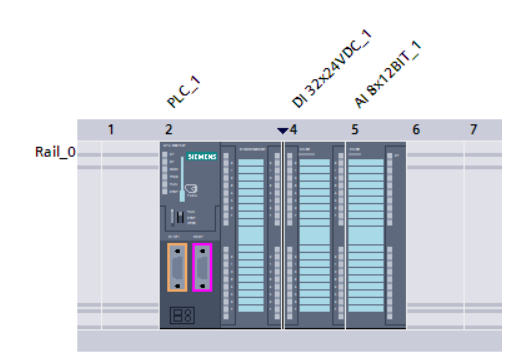

Рисунок 2.22 – Выборка контроллера и модулей

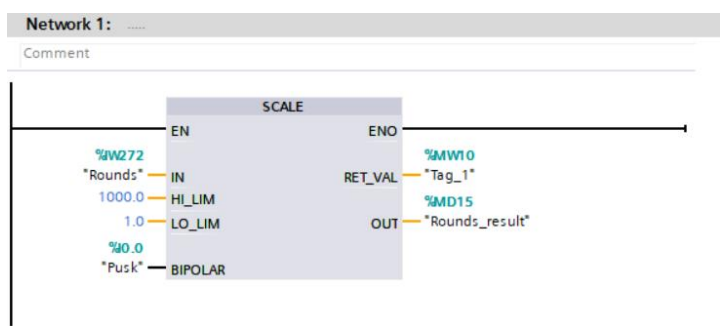

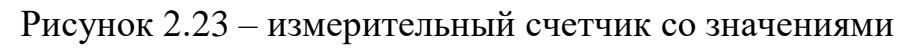

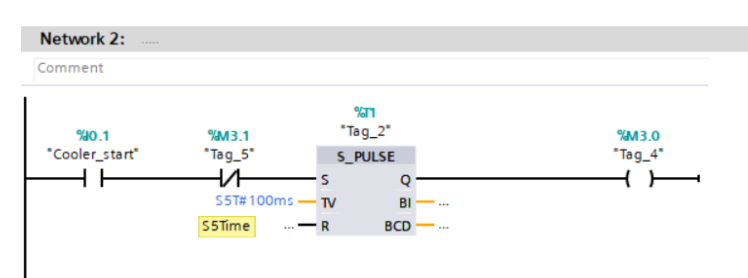

Рисунок 2.24 – датчик таймера прокрутки первой лопасти

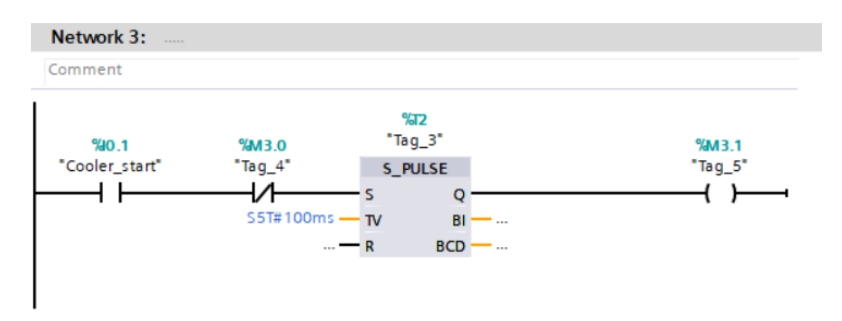

Рисунок 2.25 – датчик таймера прокрутки второй лопасти

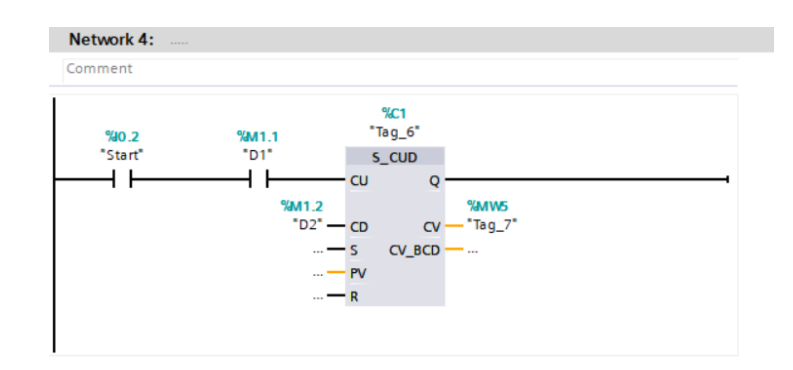

Рисунок 2.26 – счетчик количества оборот по нажатию кнопки

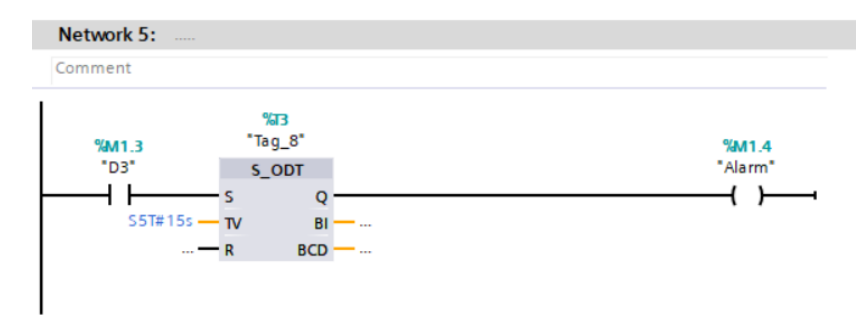

Рисунок 2.27 – датчик таймера сигнализации по истечении 15 секунд

| <b>De Ha</b><br>PLCSIM(MPI)<br>۹                                                                                                    | Ж<br>临危<br>림<br>æ<br>부<br>$\overline{\phantom{a}}$                                                                                                    | 12 阳阳阳阳石石白白石                                                                                                    |
|----------------------------------------------------------------------------------------------------|----------------------------------------------------------------------------------------------------|----------------------------------------------------------------------------------------------------|
| $\boxtimes$<br>CPU<br>$\Box$<br>П<br>SF<br><b>RUN-P</b><br><b>DP</b><br>$\overline{\mathbf{v}}$ run<br>DC<br>$\blacksquare$ RUN<br>$\sqcap$ STOP<br><b>MRES</b><br>$\square$ stop | $\boxtimes$<br> □<br>P <sub>W</sub><br>$\cdots$<br><b>PIW 272</b><br>Slider:Int<br>$\overline{\phantom{a}}$<br>Value<br>lo<br>$\overline{\phantom{a}}$                                                                                     | $\overline{\mathbb{Z}}$<br>$E$ IB<br>$\Box$<br>O<br>İВ<br>$\theta$<br>Bits<br>▼<br>7<br>6<br>5.<br>$\theta$<br>3<br>2<br>4<br>✓ |
|                                                                                                    | $\overline{\mathbb{Z}}$<br>$E$ MB<br> □<br>$\cdots$<br>lмв<br><b>Bits</b><br>$\blacktriangledown$<br>5.<br>$6 -$<br>3.<br>0<br>$\mathfrak{p}$<br>$\overline{4}$<br>$\overline{\mathbf{v}}$ $\overline{\mathbf{v}}$ $\overline{\mathbf{v}}$ | ×<br>E MW<br>Е<br> MW<br>15<br>Decimal<br>$\mathbf{\Sigma}$<br>16256                                                            |

Рисунок 2.28 – Окно симуляци

## **2.1.3 Верхний уровень**

Термин SCADA (Supervisory Control And Data Acquisition) означает систему диспетчерского управления и сбора данных. Он используется для обозначения программного пакета, который позволяет разрабатывать и обеспечивать работу в реальном или псевдореальном времени систем сбора, обработки, отображения и архивирования информации о объекте мониторинга или управления.

Вначале, в 1980-х годах, под термином SCADA подразумевали программноаппаратные комплексы сбора данных в реальном времени. Они включали в себя как аппаратную, так и программную составляющие.

Современные SCADA-системы предоставляют широкий набор функций, включая сбор и анализ данных, визуализацию процессов, управление устройствами, архивирование данных, оповещения и многое другое. Они играют важную роль в промышленной автоматизации, энергетике, транспорте и других отраслях, обеспечивая операторам и инженерам централизованное управление и мониторинг сложных систем и процессов [5]. Все использованные приборы КИП и А в ветроустановке на верхнем уровне продемонстрированы в Таблица 2.4

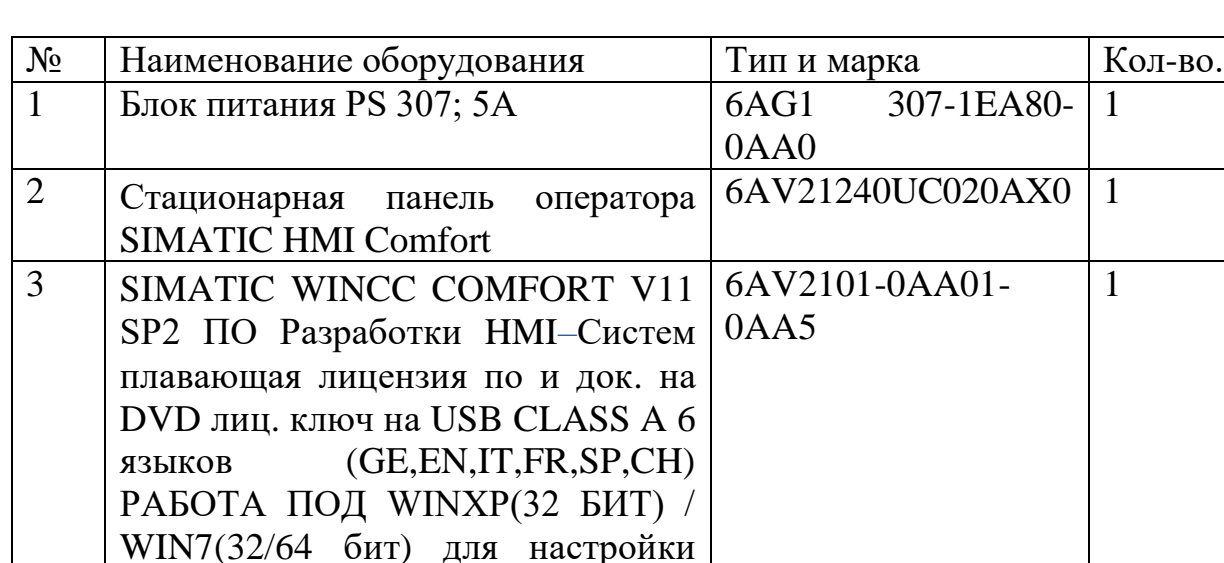

Таблица 2.4 – Оборудование SCADA:

панели SIMATIC

Особенности системы SCADA, соответствующей концепции Totally Integrated Automation (TIA), включают:

Полная поддержка требований TIA: система SCADA интегрируется в единую автоматизированную систему, что позволяет повысить производительность, снизить инженерные затраты и затраты на эксплуатацию на протяжении всего жизненного цикла.

- Наглядная визуализация процесса: система SCADA предоставляет различные инструменты визуализации, такие как поля ввода-вывода, графики, кривые, бар-графики, текстовая информация и растровые изображения, которые позволяют наглядно отображать состояние и параметры процесса.

- Библиотеки графических объектов: система SCADA обеспечивает готовые библиотеки графических объектов, которые упрощают разработку проекта и позволяют быстро создавать пользовательский интерфейс.

- Централизованное управление панелями оператора: система SCADA позволяет централизованно управлять работой панелей оператора, включая реализацию алгоритмов энергосбережения на основе протокола PROFIenergy.

- Доступ к диагностической информации: система SCADA предоставляет элементы управления для считывания и отображения диагностической информации, что позволяет получить доступ к ней без необходимости использования STEP 7 (программное обеспечение для программирования контроллеров).

Назначение

Панели операторов SIMATIC комфортной линии могут использоваться для решения широкого круга задач оперативного управления и мониторинга на локальном уровне во всех областях промышленного производства, а также в системах автоматизации зданий. Поддержка расширенного набора функций человеко-машинного интерфейса позволяет использовать эти панели для организации обмена данными с другими приборами SIMATIC HMI, дистанционного обслуживания, реализации алгоритмов энергосбережения и т.д.

Функции

–.Отображение и модификация значений технологических параметров.

–.Конфигурируемые функциональные клавиши в панелях с мембранной клавиатурой для активизации выполнения различных функций и действий. Конфигурирование до 16 функций, запускаемых с функциональной клавиатуры. Возможность использования функциональных клавиш в режиме дискретных входов периферийных устройств сетей PROFINET IO или PROFIBUS DP.

–.Визуализация процесса:

- –.Мультиплексирование переменных.
- –.Система сообщений:
- –.Архивирование сообщений и значений параметров:
- –.Управление рецептами:
- –.Регистрация сообщений.
- –.Вывод сообщений и отчетов на печать.
- –.Многоязыковая поддержка:
- Проектирование

Проектирование панелей операторов серии SIMATIC Comfort Panel осуществляется с использованием программного обеспечения SIMATIC WinCC версии V11 с лицензией Comfort и выше. Для загрузки и считывания проекта используются встроенные интерфейсы Ethernet или USB панели оператора.

SIMATIC WinCC V11 входит в состав программного обеспечения TIA Portal V11. TIA Portal представляет собой интегрированную среду разработки для создания комплексных проектов, основанных на программируемых контроллерах SIMATIC, системах человеко-машинного интерфейса SIMATIC HMI и приводах семейства SINAMICS. В рамках этой среды обеспечивается поддержка навигации проектов, единая концепция использования библиотек, централизованное управление данными и обеспечение их полной согласованности, запуск необходимых редакторов, сохранение проектов, диагностика и другие функции.

## **2.1.4 SCADA система и Matlab**

Скада (Система контроля и сбора данных) – это комплексная система, разработанная для сбора, мониторинга и управления данными в промышленных процессах и системах. Она позволяет операторам контролировать и управлять

различными аспектами производственных процессов, такими как мониторинг параметров, сбор и анализ данных, управление оборудованием и т.д.

SCADA-системы обычно состоят из различных компонентов, включая:

– Датчики и исполнительные устройства: Они служат для сбора данных о состоянии процесса или оборудования. Датчики измеряют физические параметры, такие как температура, давление, уровень и т. д., а исполнительные устройства управляют различными механизмами и системами.

– Программируемые логические контроллеры (ПЛК): Они являются центральным элементом управления в SCADA-системах. ПЛК получают данные от датчиков, обрабатывают их и принимают решения на основе предустановленных логических алгоритмов. Они также управляют исполнительными устройствами.

– SCADA-сервер: Это серверная часть системы, которая отвечает за сбор, обработку и хранение данных, полученных от ПЛК и других источников. Он также предоставляет интерфейс для операторов и инженеров, позволяя им мониторить процессы и управлять системой.

– Операторские панели (HMI): Это устройства, обеспечивающие визуализацию данных и интерфейс для взаимодействия операторов с системой. Операторы могут просматривать данные, управлять процессами, отображать тренды и выполнять другие функции.

– Центральная система управления: Это дополнительная часть системы, которая может включать функции анализа данных, генерации отчетов, сетевого взаимодействия и интеграции с другими системами.

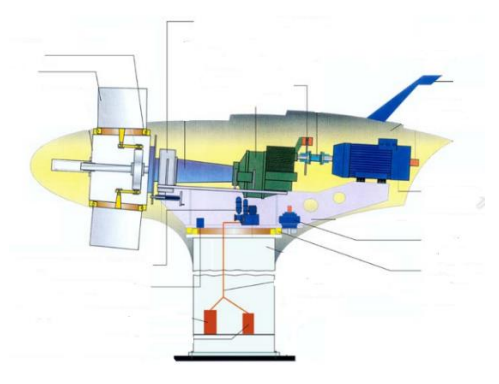

Рисунок 2.29 – Визуальный вид в SCADA системе

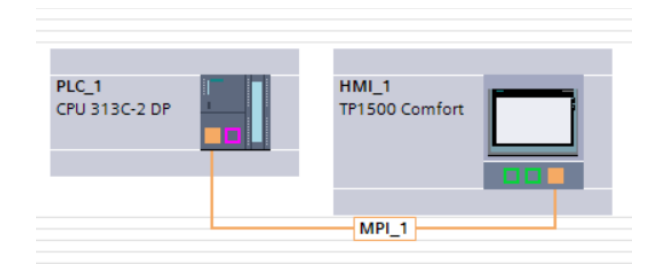

Рисунок 2.30 – Подключение CPU с панелью HMI

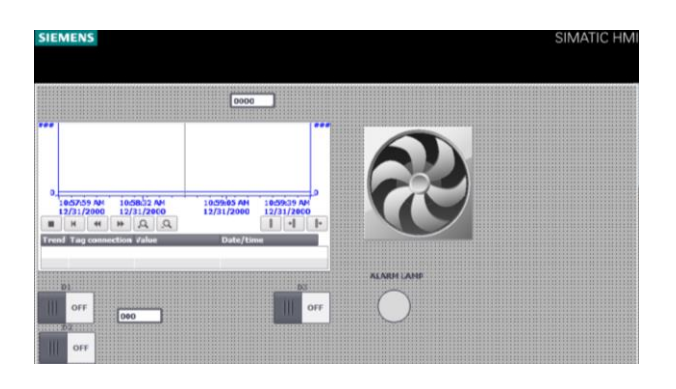

Рисунок 2.31 – расположение изображений в панеле HMI

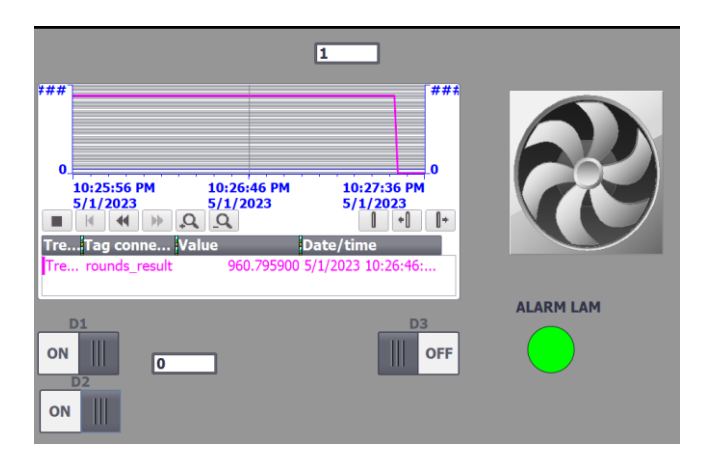

Рисунок 2.32 – результат в панели HMI

Схема моделирования САР

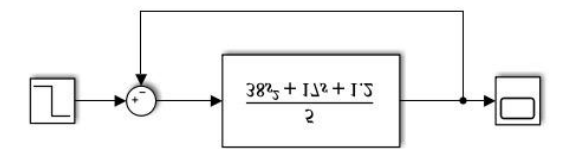

Рисунок 2.33 – Схема моделирования САР без регулирования

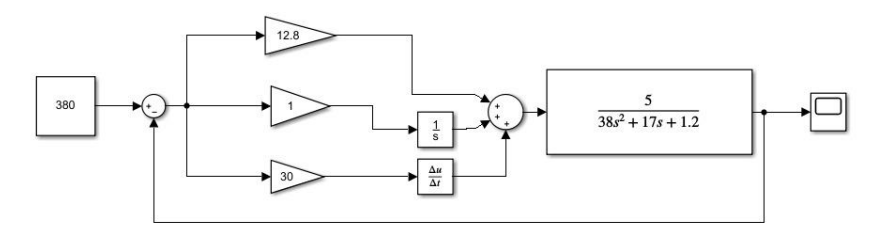

Рисунок 2.34 – Схема моделирования с ПИД регулированием

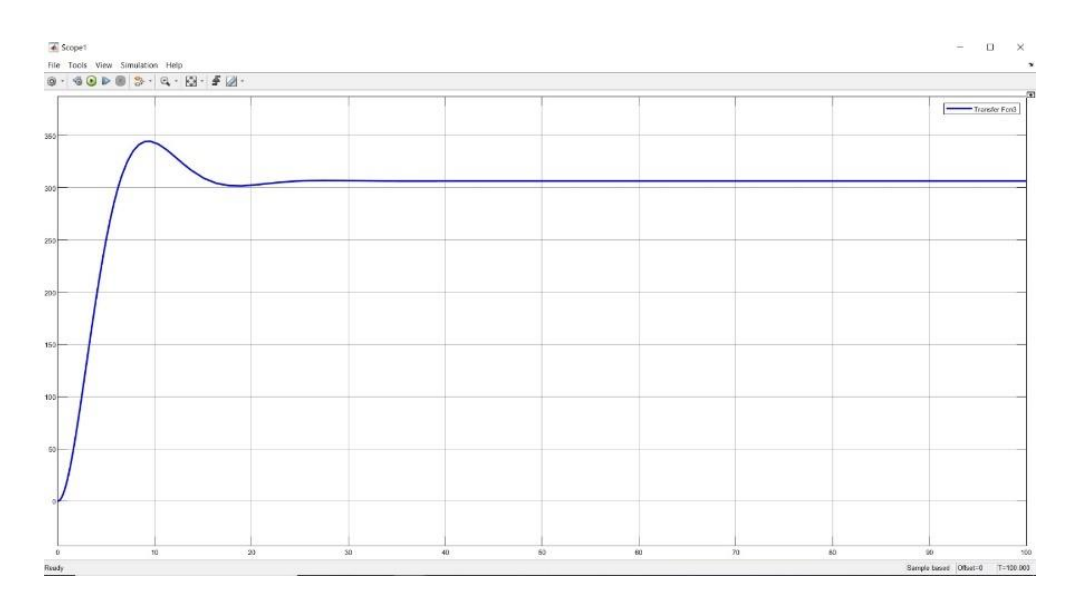

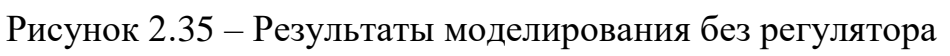

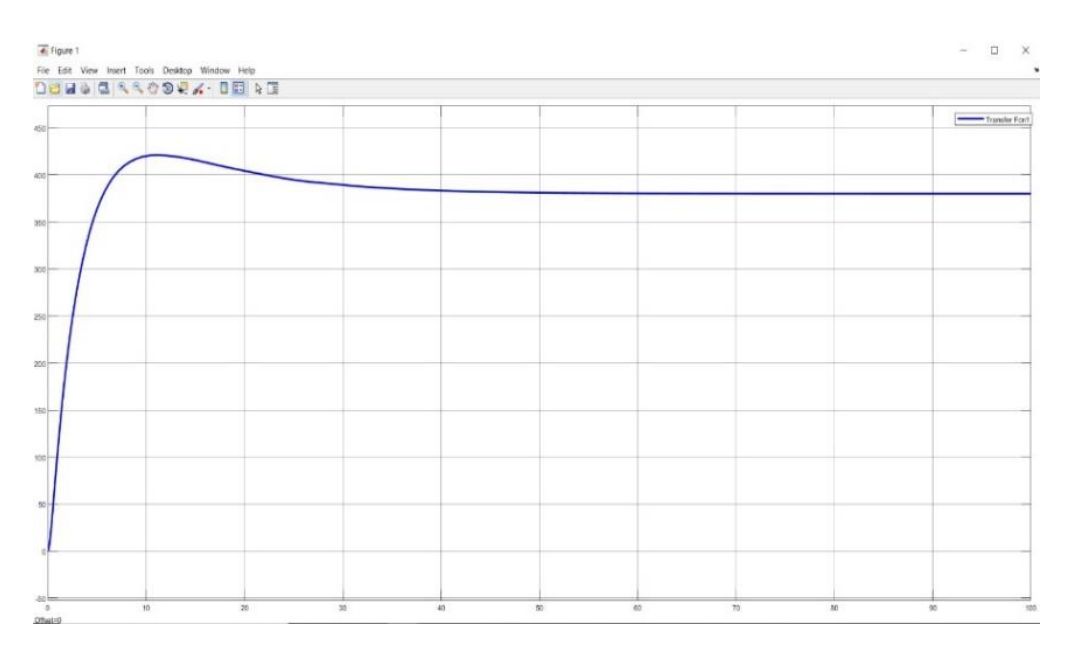

Рисунок 2.36 – Результаты моделирования с регулятором

 $\gg$  g=tf([5],[38 17 1.2]) Transfer function: 5 -------- $38 s^2 + 17 s + 1.2$ 

Рисунок 2.37 – Передаточная функция генератора

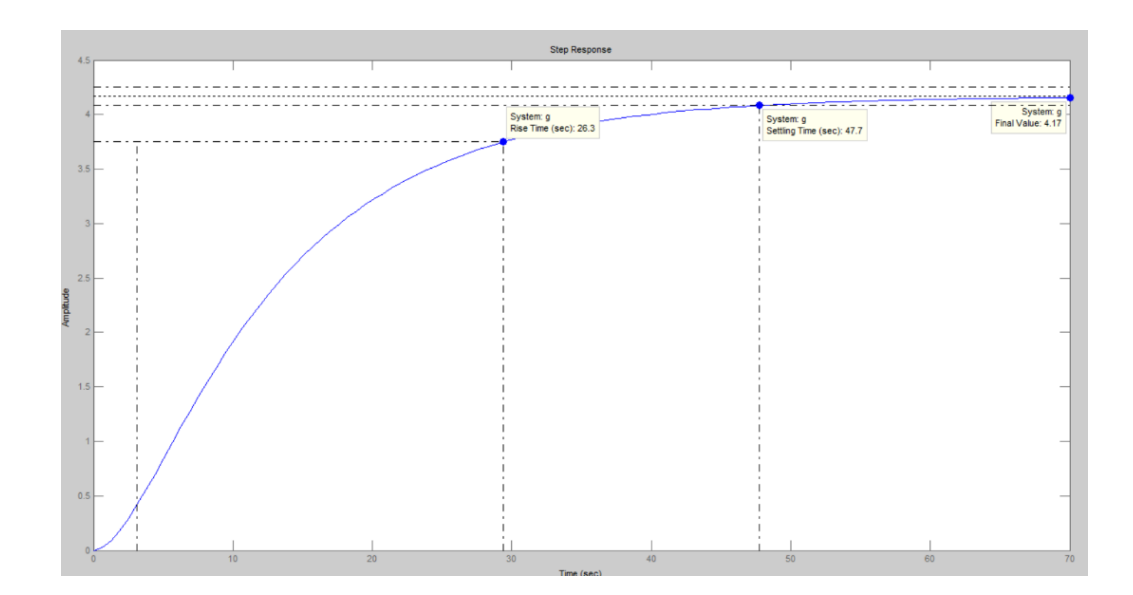

Рисунок 2.38 – Прямые оценки качества

 $\gg$  pole(g) ans  $=$  $-0.3595$  $-0.0878$ 

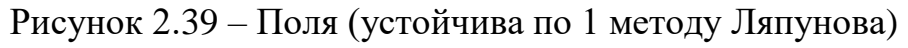

## АФЧХ замкнутой системы,АЧХ, ФЧХ разомкнутой систем

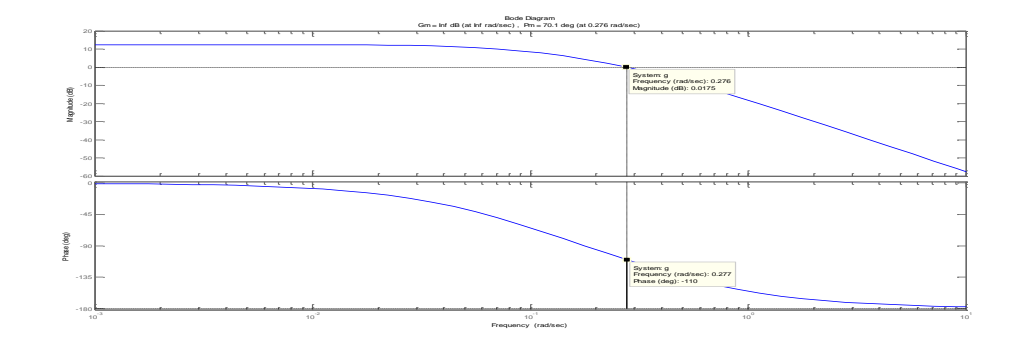

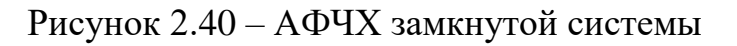

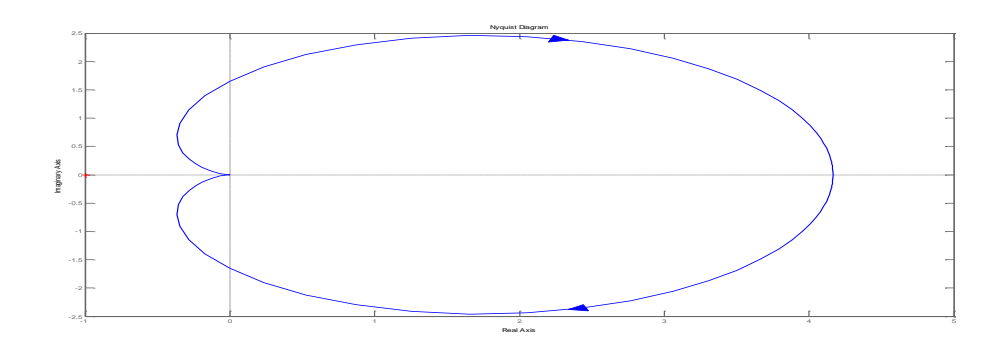

Рисунок 2.41 – АЧХ, ФЧХ разомкнутой систем (замкнтуая система устойчива

## **2.1.5 Силовое электрооборудование**

Генератор Exmork 750 Вт

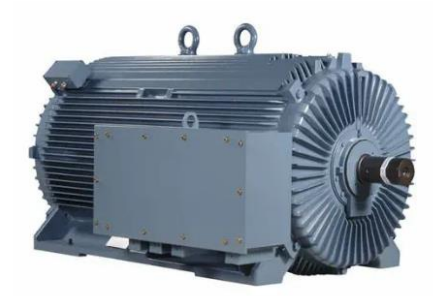

## Рисунок 2.42 – Генератор Exmork 750 Вт

| Мощность0.75 кВт    |                                                  |
|---------------------|--------------------------------------------------|
| Macca750 кг         |                                                  |
|                     | Основные характеристики ветрогенератора 750 ватт |
| Мощность при 10 м/с | <b>900 ватт</b>                                  |
| Мощность при 9 м/с  | 825 ватт                                         |
| Мощность при 5 м/с  | $100$ ватт                                       |
| Страгивание         | начало вращения - с 2.5 м/с                      |
| Дипазон ветра       | 3 - 25 м/с, свыше 20 м/с включается защитное     |
| генерации           | торможение                                       |
|                     |                                                  |

Рисунок 2.43 – Характеристики генератор Exmork 750 Вт

Преобразователь частоты.

Преобразователи частоты – оборудование для управления двигателями переменного тока. Устройства позволяют изменять момент на валу, скорость вращения.

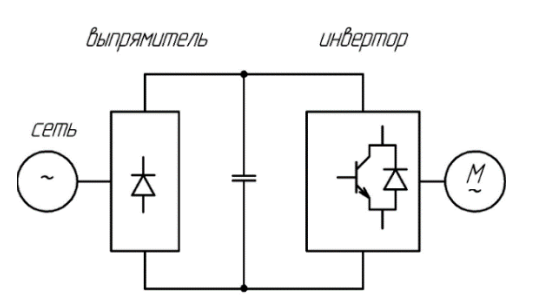

Рисунок 2.44 - Вид частотного преобразователя

Современные ПЧ совмешают также функции:

Контроллера. Это позволяет реализовать алгоритмы сложные автоматического управления;

Защитных аппаратов. Преобразователи  $\equiv$ отключают цепь электродвигателя при возникновении аварий, ненормальных режимах работы;

- Ограничителя пусковых токов. Устройства в 2-3 раза снижают броски тока при старте.

Преобразователи частоты применяют в схемах управления всех типов двигателей переменного тока: асинхронных с короткозамкнутым или фазным ротором, синхронных с роторными обмотками и на постоянных магнитах.

### 2.2 Выбор необходимых устройств

Выбранный список необходимых инструментов:

- генератор типа GPR 150 номинальной мощностью 750 Вт;

- аккумуляторы НР 6СТ-100 Аз;

 $-$  Man Sin Pro тип кровати 12B инвертор;

- автоматическое резервное копирование типа РКН-1-1-15 АС 220В УХЛ2;

- Контроллер типа WWS10A-24E. Приведена относительная таблица для выбора устройств (таблица 2.5)

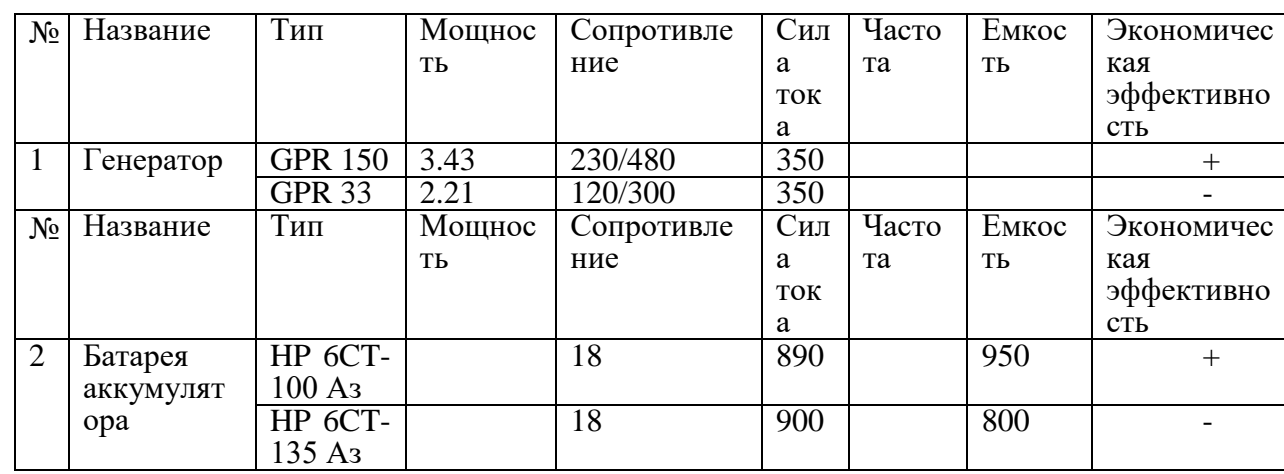

Таблица 2.5 - Сопоставление устройств

Результаты по данному примеру :

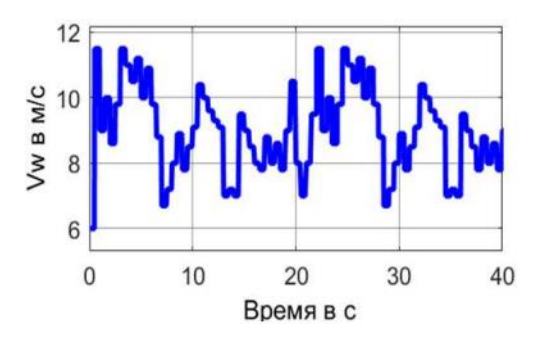

Рисунок 2.45 – изменения скорости ветра при случайных значениях

Оптимальные значения по результатам примера:  $\lambda$ opt=8.1  $Ct = 0.065$  $Cp$ -opt = 0.48 при угле атаки лопастей  $\beta = 0$ 

Так же результаты моделированиячастота вращения турбины, оптимальное значенине частоты вращения, и крутящий момент ветротурбины.

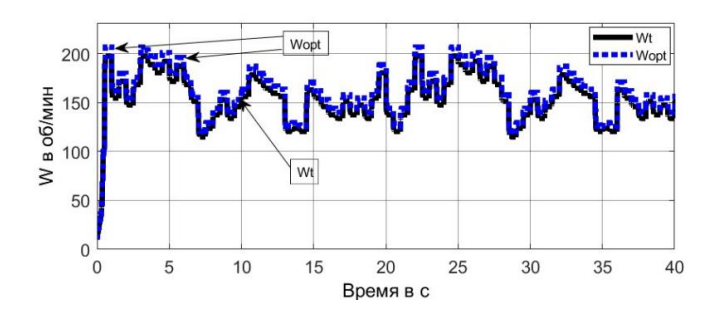

Рисунок 2.46 – изменения частоты вращения ветротурбины от времени

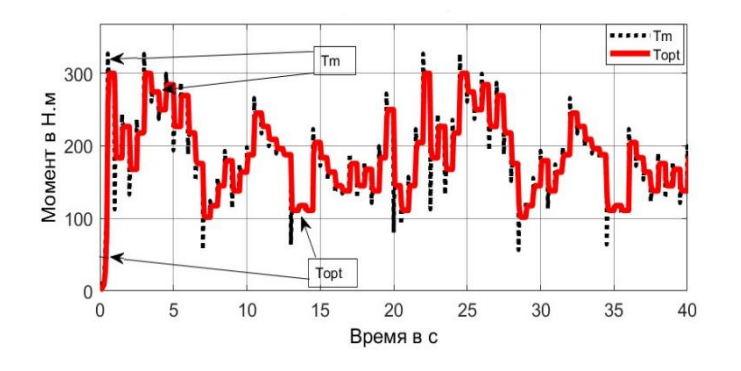

Рисунок 2.47 – изменения момента ветротурбины во времени

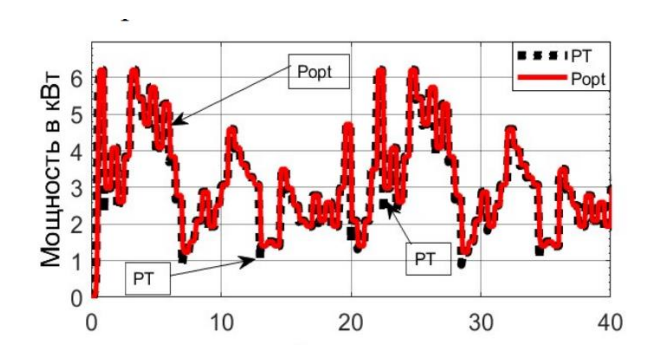

Рисунок 2.48 – изменения мощности ветротурбины во времени

## **2.4 Расчет мощности генератора**

Формула расчёта периода времени использования электроэнергии

$$
S = P \cdot t_0 \tag{2.1}
$$

где S – используемая электроэнергия, Вт\*час;

P – номинальная мощность электроприбора, Вт;

t() – время безотказной работы электроприбора, час.

Например, мы рассматриваем использование электроэнергии в течение одного дня электрическим приемом мощностью 450B: S= 450  $\cdot$  12 = 5400 BT (электричество, использованное за один день).

Согласно аналоговому примеру, можно рассчитать электроэнергию, используемую для остальных электроприборов. Результат расчетов приведен в таблице 2.6.

| Название           | Мощность                       | Потребление электроэнергии          |                                    |
|--------------------|--------------------------------|-------------------------------------|------------------------------------|
| электроприборов    |                                | День                                | Месяц                              |
| Освещение          | $0.48$ KBT                     | $1,92$ кВт · час                    | $57,6$ к $Br \cdot$ час            |
| Компьютер          | $0.45$ KBT                     | $5,4$ к $Br \cdot$ час              | $162$ кВт · час                    |
| Холодильник        | $0.15$ $\rm{kBr}$              | $0,15$ кВт · час                    | $4.5$ к $Br \cdot$ час             |
| Микроволновая печь | $0.6 \text{ }\mathrm{KBT}$     | $0.12$ кВт · час                    | $3.6 \text{ кВт} \cdot \text{час}$ |
| Камера             | $0.06$ KBT                     | $1.5$ к $Br \cdot$ час              | $45$ к $Br \cdot$ час              |
| видеонаблюдения    |                                |                                     |                                    |
| Итог               | $1,74$ $\kappa$ B <sub>T</sub> | $13.79$ <sub>K</sub> $Br \cdot$ yac | $413.7$ к $Br \cdot$ час           |

Таблица 2.6 – Использование электрической энергии с электроприборами

Выработка электроэнергии может быть рассчитана по следующей формуле

$$
P_B = P \cdot t_p \tag{2.2}
$$

где  $P_{\text{max}}$  – мощность производство электроэнергии,  $B_T$ ;

Р – номинальная мощность генератора, Вт.

Можно рассчитать номинальную мощность генератора, зная рабочую мощность электрического приема:

$$
P = \frac{6720}{24} = 2.8 \text{ kBr}
$$
 (2.3)

Из-за отсутствия стабильной энергии ветра возможны перебои в электроснабжении из-за недостаточной мощности ветрогенератора, поэтому для бесперебойной работы электроприборов необходимо использовать 30% от общего энергопотребления в дополнительных 4 кВт электроэнергии. При этом номинальная мощность генератора равна

$$
P = \frac{8250}{24} = 3.4 \text{ kBr}
$$
 (2.4)

Исследования режимов работ Генератора Режим холостого хода:

Для расчета режима холостого хода возьмем значения номинальной мощности и номинального напряжения с расчётов приведенных выше (2.3)

$$
\begin{array}{ll}\n\text{rge} & U_{\text{H}} = 480 \text{ B} \\
& P_{\text{H}} = 3.4 \text{ }\text{rBr}\n\end{array}
$$

Далее выберем  $f_H$  и количество пар полюсов (р)

где  $f_{\rm H} = 50$  Гц  $p = 3$ 

Отсюда следует можно расчитать номинальную скорость вращения :

$$
N_n = \frac{120 \cdot 50}{3} = 2000 \text{ of/}m
$$
\n(2.5)

Определим синхронный момент  $T_S$ :

$$
T_S = \frac{3.4 \cdot 1000}{2 \cdot 3.14 \cdot 2000} = 270 \text{ H} \cdot \text{m}
$$
 (2.6)

Рассчитаем теоретическое значение холостого хода  $U_0$ :

$$
U_0 = \frac{480 \cdot 0.3}{3.4 \cdot 1000} = 0.04 \times \text{BAp}
$$
 (2.7)

### **2.5 Расчет мощности аккумулятора**

Аккумулятор емкостью 2250В, продолжительность работы от резервного источника питания 12 часов, инвертор 80%

$$
I_{3am \; AKKYM} = W/U/n = A \tag{2.8}
$$

где Iзам аккум – ток замедления аккумулятора, А;

W – Мощность, Вт;

- U напряжение аккумулятора, В;
- ɳ допустимый интервал изменения коэффициента мощности нагрузки инвертора , %.

$$
I = 2250/18/0,8 = 156.3 A \tag{2.9}
$$

Мы рассчитываем емкость батареи, используя существующие значения, вычисляя ток замедления аккумулятора

$$
E = I \cdot H \tag{2.10}
$$

где E – емкость аккумулятора, А∙час;

H – от резервного электроснабжения время работы заказчика, h

$$
E = 156.3 \cdot 12 = 1875 \text{ A} \cdot \text{vac} \tag{2.11}
$$

Поскольку требуемое рабочее время равно 12 часам, необходимо увеличить расчетную мощность на 20%.

По имеющимся данным, мы выберем аккумулятор В результате будет выпущено 1380 A∙час.: HP 100 А∙ час 12 батарей.

### **2.6 Расчет инвертора**

Инверторные станции выбираются при напряжении 220В, частоте 50Гц, выходе из максимальной мощности электората. Инвертор имеет два режима работы. Первый режим – это длительный режим работы. Этот режим соответствует номинальной мощности инвертора. Второй режим – режим перегрузки. В этом режиме большинство моделей инверторов могут выдавать до 1,5 раза больше мощности, чем номинальная мощность за несколько десятков минут (до 30). Кратковременная изобретательность перегрузки, например, вызвана добавлением холодильников. Как правило, мощность инвертора равна расчетной мощности ветроэлектростанции.

Для максимального использования 250 Вт электроэнергии вы можете установить инверторы 300 ВА. Прибор предназначен для визуального источника оборудования, рассчитан на переменную вольтичность 220В, частоту 50Гц, 18 В от аккумулятора.

Основные технические характеристики инвертора. Входное напряжение 10...15В. Выходное напряжение при изменении входного напряжения и мощности груза составляет 215...230В. Максимальная грузоподъемность составляет 350 Вт.

Реле узла защиты тока является специальным. Релейный вал имеет 1-2 круглых проволочных провода, предназначенных для пропускания тока 20-30А. Проводной KЭM-2 возвращается в корпусе геркон или в другой корпусе с контактом, подлежащим закрытию. Кроме того, устройство включает в себя узел для защиты тока, собираемого на реле К1. Для такой релейной защиты используется специальное реле, изготовленное на базе геркона КЭМ-2. Технические данные геркона КЭМ-2 приведены в таблице 2.7.

Таблица 2.7 – КЭМ-2 Технические данные геркона

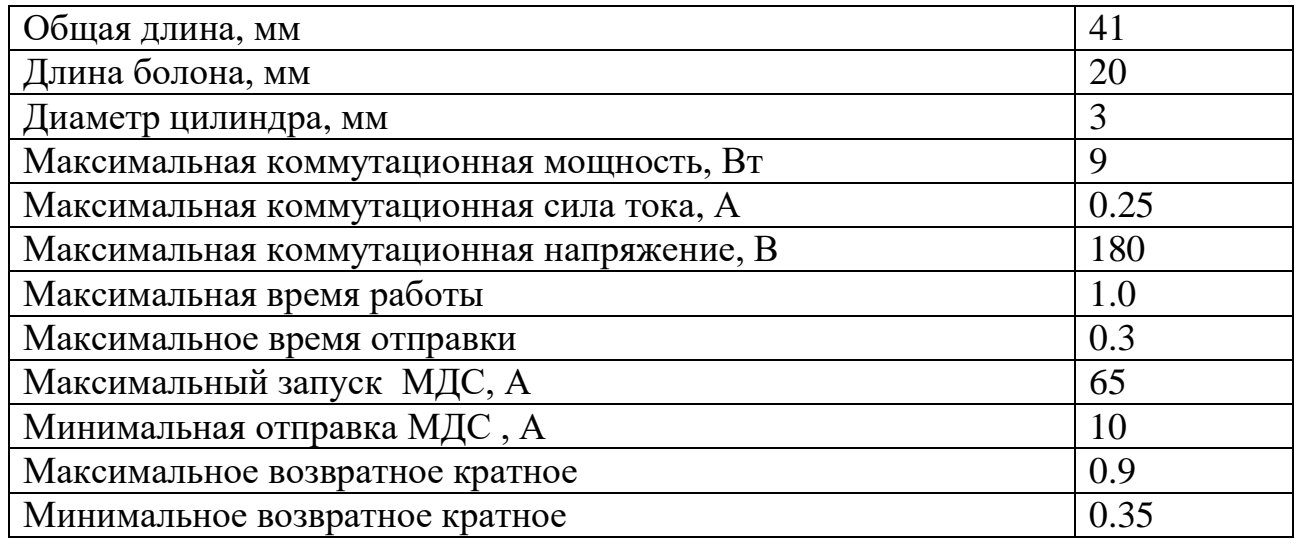

Для обеспечения его запуска требуется МДС F=65A. Вычисляем ток запуска как известный (Iср=30A) и определяем количество циклов

$$
W = F/[cp \qquad (2.12)
$$

где W – количество оборотов, об;

F – Максимальный запуск МДС , А;

 $I_{\scriptscriptstyle\rm II}$  – Пусковой ток, А.

Если

$$
I_{\scriptscriptstyle \rm I\hspace{-1pt}I.}=30...45A,
$$

тогда

$$
W = \frac{247.5}{30...45} \approx 8.25...5.5 \text{ ofoporth},
$$

 $O$ TRET :  $W=8$ 

$$
\phi \text{ HdL} = \mathbf{F} \tag{2.13}
$$

где H – вектор магнитного поля, Тл ∙ А;

d – длина интегральной строки.

Учитывая, что катушка сворачивается в футляр для трав, то  $L$  – это длина цилиндра, если мы можем получить контакты упаковки в середине катушки на линии оси.,

$$
\phi \text{ HdL} = H * L \tag{2.14}
$$

Если катушка расположена на краю АЗС, то вольтичность H уменьшится в 2 раза. Таким образом, вы можете разместить упаковку вокруг заправочной станции и отрегулировать чувствительность реле в некоторых пределах.

Если исходящее переменное напряжение по каким-либо причинам снижается, фотодиодная подсветка оптрона прекращается, микросхема DA1 переключается на активный ток, проходящий через реле, превышает указанное значение, и контакты Геркона K 1.1 блокируются. На входе FC (решение 1) верхний уровень появляется в микросхеме DA1 и затраты на микросхему переводятся в состояние нижнего уровня, а транзисторы vt5 и VT6 быстро закрываются соответственно, и потребляемый ток немедленно снижается. После этого микросхема DA1 остается заблокированной (нижний уровень к востоку), несмотря на разрыв контактов Геркона K 1.1.

Для включения преобразователя необходимо напряжение вертикального входа DA1 (раствор 3) IN, которое вызвано кратковременными перебоями в подаче электроэнергии или кратковременным засорением конденсатора С1. Для этого можно установить кнопку no-fix с контактом, который подключается параллельно конденсатору C1.

Поскольку восточное напряжение имеет извилистый тип, был установлен конденсатор С8 для обеспечения его сглаживания и приближения к синусоидальной форме. Световой диод HL1 выполняет функцию индикатора, чтобы быть выходным вольтом преобразователя.

Трансформатор Т1 основан на источнике питания телевизионной лампы производства ТС-180. Удаляет все его вторичные рулоны и оставляет сеть при напряжении 220 В. Он функционирует как исходящий рулон конвертера. Полукварты 1.1 и I.2 упакованы напряжением ПЭВ-2 1,8. Это 35 патронов. Привязывает головку одной четверти к концу другой и получает среднюю точку первой.

Детали VD4 светодиодный мост и конденсаторные устройства C8, помимо трансформатора T1 2. Он расположен на односторонней вертикальной пластине из фольгированного стеклотектолита толщиной 1,5,2 мм, показанной на чертеже. Транзисторы VT5, VT6 клеятся к доске и изготавливаются из металлопластиков, которые выполняют функцию теплоснабжения размером 40х30 мм через каменный настил.

Винты, неподвижные транзисторы изготавливаются из пластин с фторопластовыми трубками и стеклоукладчиками. Растворы I четверти являются клеевыми для контактных лепестков, которые подаются к транзисторным фланцам.

С электрическим зарядным устройством мощностью 2,73 кВт и аккумулятором емкостью 1200 л.с. совместим инвертор Map Sin Pro 12 3000

### 2.7 Расчет безопасного автоматического управления

Все фазы в месте аварии с напряжением до 1000 В, временем полного отключения с момента возникновения не более 0,2 однофазных затворов или защитной системой, обеспечивающей автоматическое отключение полюсов, называется безопасным автоматическим возбуждением.

Экспериментальный стенд расположен в конце линии 380/220 В и является потребителем нулевой энергии и питается от 220 В. Это может быть отказ от обнуления из своего положения вдали от трансформатора. При этом в условиях безопасности, при воздействии фазы на корпус, необходимо безопасно иссечь, а напряжение захода на посадку не должно превышать 60В. Для выполнения этих условий оборудование оснащается защитным акцизным устройством, которое влияет на потенциал корпуса. В то же время стартовыми вольтами являются  $U_0$ б<sub>ш.</sub>. = 30 В значения вольтального реле, активное сопротивление Rp = 400 Ом, индуктивное  $X = 200$  Ом

В случае столкновения с корпусом предположим, что человек отделен от области, где ток проходит через грунтовки во влажном месте, что означает  $61$  $= 62 = 1.$ 

Условие защиты в данном случае равно:

В других случаях

$$
U_{\rm cp} = U \cdot | \frac{Z_p}{Z_P + R_6} | \tag{2.16}
$$

$$
U_{\rm cp} = U \cdot \mid \frac{Z_p}{Z_p + R_6} \mid \tag{2.17}
$$

Здесь мы находим барьер для недропользования: RB = 470 ом, если контактная вольтизация составляет 60 В, безопасный огонь горит.

Таким образом, если напряжение превышает допустимое значение при контакте человека с корпусом прибора или фазовой сетью, то человек рискует столкнуться с током, и защитной мерой в этом случае является стирание человека из сети соответствующей зоны.

### **2.8 Выбор автоматического резерва**

Введение автоматического резерва - позволяет переключать источник питания объекта с AКБ на резервный источник питания при отсутствии централизованного электроснабжения. Устройство управления автоматически обнаруживает отсутствие напряжения в централизованной сети и применяет реле управления напряжением РКН-1-1-15 АС220V УХЛ2, которое позволяет переключаться на резервный источник питания во время его отключения

Реле защищает от работы электрических устройств при высоком или низком напряжении, вызванном сбоями в сети. Источник питания реле работает от контролируемого напряжения, не требует дополнительного напряжения источника питания. Для полного понимания основные технические данные реле контроля напряжения продемонстрированы в таблица 2.8 и таблица 2.9

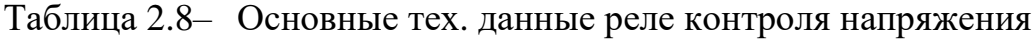

| Номинальное напряжение, Uном             | АС 220 В, 50 Гц               |
|------------------------------------------|-------------------------------|
| Максимально возможное напряжение питания | 290 B                         |
| Минимальное возможное напряжение питания | 150B                          |
| Контроль повышения напряжения            | $-20\%+30\%$ U <sub>HOM</sub> |
| Контроль понижения напряжения            | $-30\%+20\%$ U <sub>HOM</sub> |
| Точность подгонки основного<br>значения  | 5% U <sub>HOM</sub>           |
| напряжения                               |                               |
| Точность изменрений Uном                 | $2\%$ Uном                    |

Таблица 2.9 – Основные тех. данные реле контроля напряжения

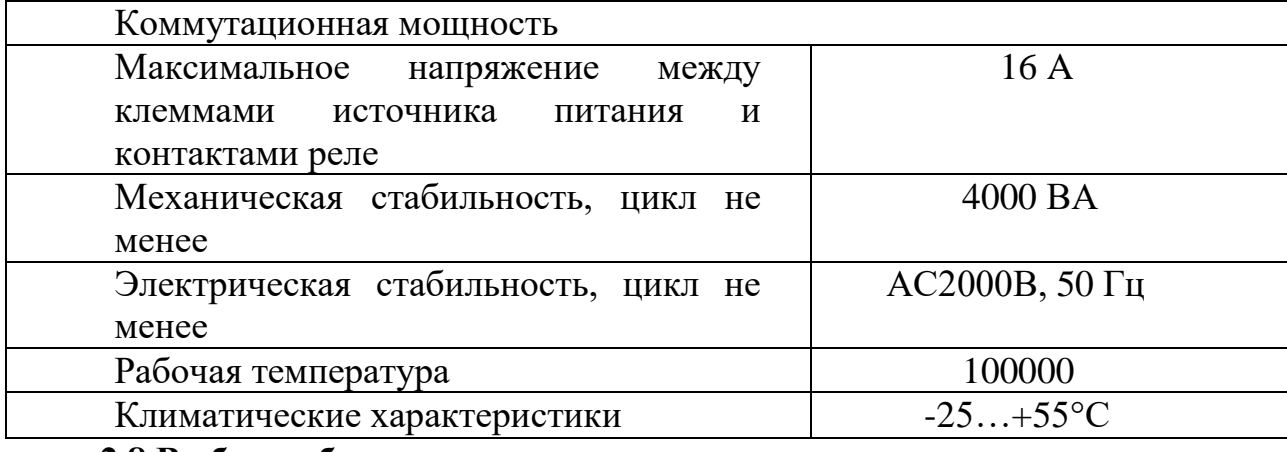

**2.8 Выбор кабеля**

Как правило, выбор устройства, как и кабеля, выбирается в зависимости от энергопотребления. Поэтому в зависимости от заранее рассчитанного потребления подбираем кабель на расстоянии от ветрогенератора до потребителя электроэнергии, рассчитываем стоимость и необходимую мощность генератора. Рассчитываем кабель по определению усредненных характеристик кабеля. В разных определениях он может быть разным. Например, сопротивление меди и медных линий может быть разным в каждой спецификации. Допустимый весовой ток кабеля на квадратный миллиметр поперечного сечения может изменяться в зависимости от конструкции кабеля и условий прокладки.

Расчеты основаны на расчете мощности потребителей энергии, полученной заранее.

Весовой ток потребителя можно рассчитать по следующей формуле

$$
I = \frac{A}{U} \tag{2.18}
$$

где I – Сила тока , А;

P – Мощность приемника, Вт;

U – Выходное значение на инверторе, В.

$$
I = \frac{5140}{220} = 23.4 \text{ A}
$$
 (2.19)

Сопротивление потребителей можно рассчитать по следующей формуле

$$
R = \frac{U}{I} \tag{2.20}
$$

где R – Потребительское сопротивление, Ом.

$$
R = \frac{220}{23.4} = 9.4 \text{ OM}
$$
 (2.21)

Согласно полученным результатам, для прокладки кабеля открытым способом необходимо выбрать кабель сечением.

### **ЗАКЛЮЧЕНИЕ**

В дипломном проекте изучалась модель ветряной электростанции. Были решены основные вопросы, поднятые в дипломном проекте, то есть рассмотрен потенциал ветроэнергетики Казахстана. Представлены исходные данные для строительства и исследования ветрогенератора. Внедрена общая ветроэнергетическая установка. Подобраны необходимые устройства для получения энергии за счет ветровой электростанции и произведены их расчеты. Подобраны и описаны все датчики внедренные в систему автоматизации с подробными характеристиками. Приведена была схема автоматизации, состоящая из трех уровней, для полного понимания строения ветряной электростанции. Рассмотрено электрооборудование ветроустановки. Была построена функциональная схема с техническими обозначениями. Были рассмотрены расчеты, использованные при программировании, и построена блок-схема ветряной электростанции с различной силой ветра. Приведены прямые оценки качества и работы системы САУ с регулятором и без него. Рассчитали изменение скорости ветра, изменение частоты ветра, изменение мощности ветра и изменение момента Создано описание программного обеспечения в системе SCADA и создан программный интерфейс при помощи встроенной функции HMI.

## **СПИСОК ИСПОЛЬЗОВАННОЙ ЛИТЕРАТУРЫ**

1 "Wind Energy Explained: Theory, Design and Application" by James F. Manwell, Jon G. McGowan, and Anthony L. Rogers. Издательство: Wiley, 2010)

2 Воронин С.М. Нетрадиционные и возобновляемые источники энергии: Учебное пособие. - Зерноград: ФГОУ ВПО АЧГАА, 2007.

3 Федосеев А.М. Релейная защита электрических систем. Учебник для вузов. М., «Энергия», 1976 г.

4 Абук Магомедов. Нетрадиционные возобновляемые источники энергии. Махачкала: Издательско-полиграфическое объединение «Юпитер», г. Махачкала 1996.

5 Ветроэнергетика/ Под ред. Д. де Рензо: Пер. с англ.; В 39 под ред. Я.И. Шефтера.- М.: Энергоатам издат, 1982.

6 Чунихин А.А. Электроаппараты: Общий курс-3е издание., перераб. и доп.-М.: Энергоатамиздат, 1988.

7 "Wind Power Plants: Fundamentals, Design, Construction and Operation" by R. Gesch und J. Thele.(Издательство: Solarpraxis AG, 2007)

8 "Wind Energy: Renewable Energy and the Environment" by Vaughn Nelson.(Издательство: CRC Press, 2017)

9 "Wind Energy Handbook, Second Edition" by Tony Burton, Nick Jenkins, David Sharpe, and Ervin Bossanyi.

10 Стандарт организации. СТ НАО 56023-1910-04-2014:Учебнометодические и учебные работы.- Алматы 20

### ПРИЛОЖЕНИЕ А

#### Функциональная схема автоматизации ветро-генераторной установки

Функциональная схема автоматизации (ФСА), является одним из основных документов, определяющих функциональную структуру и объем автоматизации технологических установок и отдельных агрегатов в ВЭУ. Чертеж, на котором схематически условными обозначениями изображены: технологическое оборудование; коммуникации; органы управления и средства автоматизации (приборы, регуляторы, вычислительные устройства) с указанием связей между технологическим оборудованием и элементами автоматики, а также связей между отдельными элементами автоматики.

Функции контроля и управления на функциональной схеме автоматизации изображены в соответствии с ГОСТ 21.404-85 и отраслевыми нормативными документами. В функциональной схему автоматизации (приложение А) представлены приборы КИП и оборудование автоматизации:

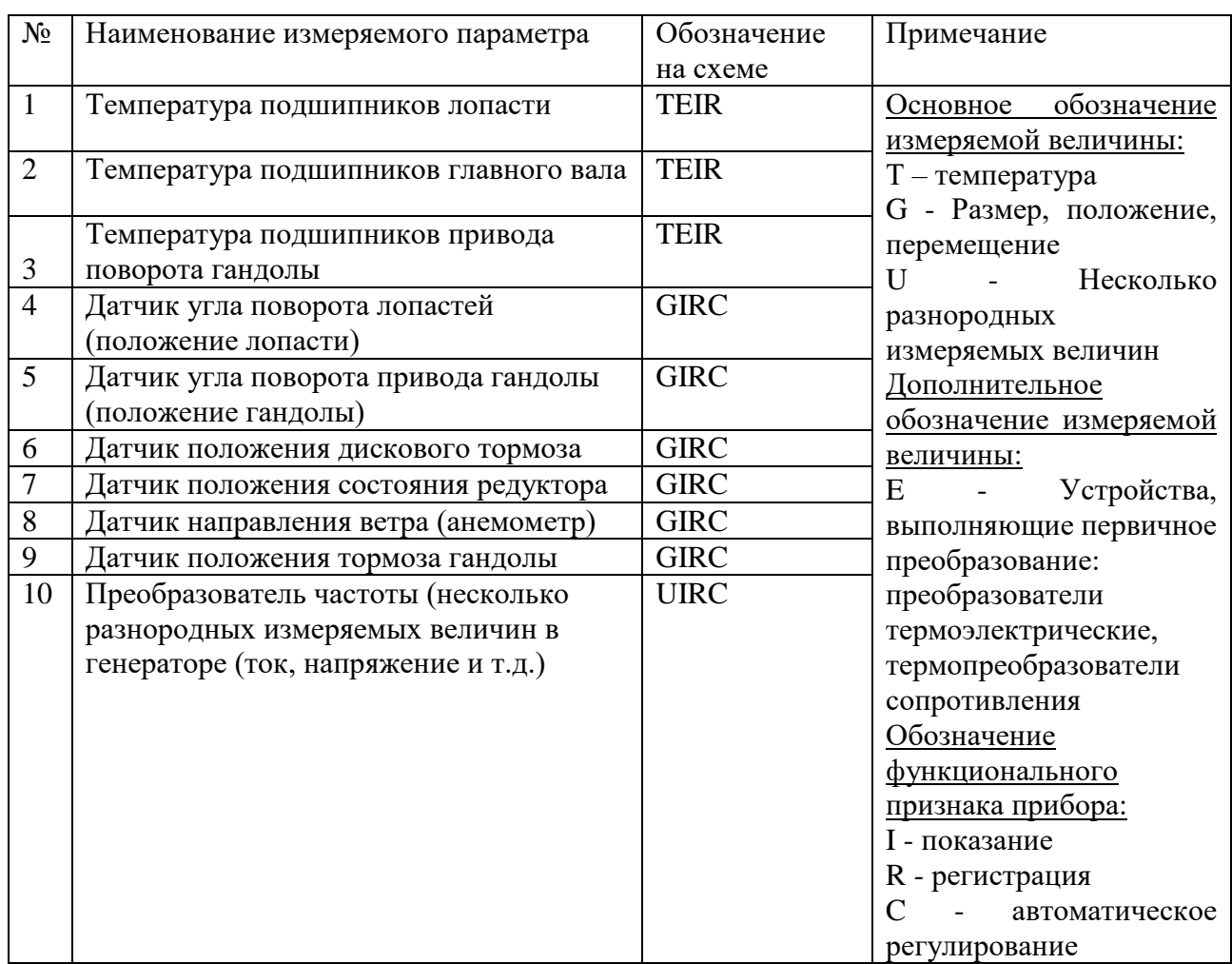

Таблица Приложения А

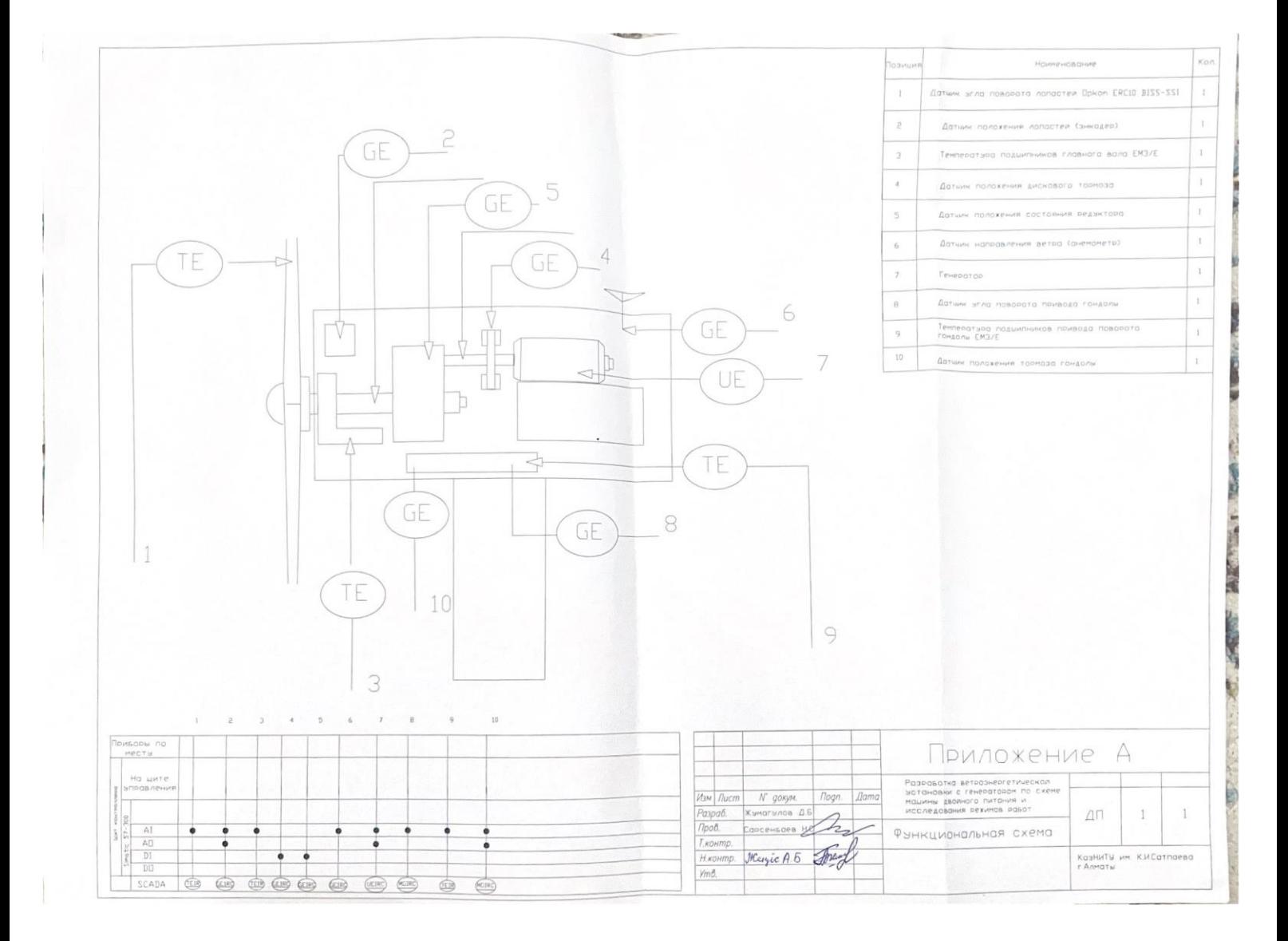

#### Протокол анализа Отчета подобия заведующего кафедрой / начальника структурного подразделения

Заведующий кафедрой / начальника структурного подразделения заявляет, что я ознакомился (-ась) с Полным отчетом подобия, который был сгенерирован Системой выявления и предотвращения плагиата в отношении работы:

Автор: Жумагулова Данияла Бағдатұлы

Название: Разработка ветроэнергетической установки с генератором по схеме машины двойного питания и исследования режимов работ

Координатор: Сарсенбаев Нурлан Садуакасович

Коэффициент подобия 1:16

Коэффициент подобия 2: 6,8

Замена букв: 34 Интервалы: 63 Микропробелы: 19 Белые знаки: 24

После анализа отчета подобия заведующий кафедрой / начальника структурного подразделения констатирует следующее:

- □ обнаруженные в работе заимствования являются добросовестными и не обладают признаками плагиата. В связи с чем, признаю работу самостоятельной и допускаю ее к защите:
- □ обнаруженные в работе заимствования не обладают признаками плагиата, но их чрезмерное количество вызывает сомнения в отношении ценности работы по существу и отсутствием самостоятельности ее автора. В связи с чем, работа должна быть вновь отредактирована с целью ограничения заимствований;
- □ обнаруженные в работе заимствования являются недобросовестными и обладают признаками плагиата, или в ней содержатся преднамеренные искажения текста, указывающие на попытки сокрытия недобросовестных заимствований. В связи с чем не допускаю работу к защите.

Обоснование: В результате проверки на антиплагиат были получены коэффициенты: Коэффициент подобия 1:16 и Коэффициент подобия 2:6,8. Работа выполнена самостоятельно и не несет элементов плагиата. В связи с этим, признаю работу самостоятельной и допускаю ее к защите перед государственной комиссией.

«31» мая 2023 г. Дата

Подпись завебующего кафедрой / начальника структурного подразделения

Окончательное решение в отношении допуска к защите, включая обоснование: Дипломный проект допускается к защите.

«31» мая 2023 г. Дата

Подпись заведующего кафедрой / начальника структурного подразделения

#### Протокол анализа Отчета подобия Научным руководителем

Заявляю, что я ознакомился(-ась) с Полным отчетом подобия, который был сгенерирован Системой выявления и предотвращения плагиата в отношении работы: Автор: Жумагулова Данияла Багдатұлы

Название: Разработка ветроэнергетической установки с генератором по схеме машины двойного питания и исследования режимов работ

Координатор: Сарсенбаев Нурлан Садуакасович

Коэффициент подобия 1:16

Коэффициент подобия 2: 6.8

Замена букв: 34 Интервалы: 63 Микропробелы: 19 Белые знаки: 24

#### После анализа Отчета подобия констатирую следующее:

- обнаруженные в работе заимствования являются добросовестными и не обладают ιm признаками плагиата. В связи с чем, признаю работу самостоятельной и допускаю ее к защите:
- □ обнаруженные в работе заимствования не обладают признаками плагиата, но их чрезмерное количество вызывает сомнения в отношении ценности работы по существу и отсутствием самостоятельности ее автора. В связи с чем, работа должна быть вновь отредактирована с целью ограничения заимствований;
- □ обнаруженные в работе заимствования являются недобросовестными и обладают признаками плагиата, или в ней содержатся преднамеренные искажения текста, указывающие на попытки сокрытия недобросовестных заимствований. В связи с чем, не допускаю работу к защите.

Обоснование: В результате проверки на антиплагиат были получены коэффициенты: Коэффициент подобия 1:16 и Коэффициент подобия 2:6,8. Работа выполнена самостоятельно и не несет элементов плагиата. В связи с этим, признаю работу самостоятельной и допускаю ее к защите перед государственной комиссией.

«31» мая 2023 г.

Дата

Подпись Научного руководителя

#### НЕКОММЕРЧЕСКОЕ АКЦИОНЕРНОЕ ОБЩЕСТВО «КАЗАХСКИЙ НАЦИОНАЛЬНЫЙ ИССЛЕДОВАТЕЛЬСКИЙ ТЕХНИЧЕСКИЙ УНИВЕРСИТЕТ (IMeHII К.И.САТПАЕВА»

#### Отзыв

#### на дипломный проект студента Жумагулова Данияла Бағдатұлы 6В07103 - Автоматизация и роботизация

на тему: Разработка ветроэнергетической установки с генератором по схеме машины двойного питания и исследования режимов работ

Выполнено:

а) пояснительная записка на 58 страницах

В пояснительной записке, представленной на рецензирование, продемонстрирована тема дипломной работы разработка ветроэнергетической установки с генератором по схеме машины двойного питания и исследования режимов работ.

Во ведение автор сформулировал цель и определил задачи, которые предстоит решить в работе.

В первой главе автор призывает решить проблему замены традиционного источника электроэнергии на альтернативный источник энергии, потенциал ветроэнергетики в Казахстане, особенности и все необходимые средства для реализации строительства ветряных турбин, привел принципиальную и структурную схему ветроэнергетической установки, описание материалов о ветряных электростанциях, останавливается на видах генераторов показывая минусы и плюсы, продемонстрировал принципиальную схему, режимы работы генератора по схеме машины двойного питания, конструктивные представления и эффективность использования.

Во второй главе автором акцент был сделан на техническое описание ветровой установки как объект автоматизированной системы управления, с разделением на уровни и подробным описанием каждого из них, приведен макет лопасти в SCADA системе, выполнены расчеты и реализованы в системе MATLAB, показаны результаты моделирования схемы САР с регулятором и без него, проделано выборка и расчет всех основных технических устройств, функциональная схема.

Графический и текстовый материал оформлен в соответствии с требованиями ГОСТ, предъявляемыми к оформлению учебных работ.

#### Оценка работы

Дипломный проект Жумагулова Д. является самостоятельным, целостным законченным исследованием одной из актуальных проблем современной электромеханики.

В процессе работы автор проекта показал себя дисциплинированным и исполнительным. Хочется отметить отличную теоретическую подготовку, показанную в ходе подготовки дипломной работы. Считаю, что дипломный проект заслуживает оценки «хорошо», рекомендуется к защите, а студент Жумагулов Д. присуждения степени бакалавра техники и технологий по образовательной программе 6В07103 - Автоматизация и роботизация.

Научный руководитель к.т.н., ассоциированный профессор

Сарсенбаев Н.С.  $\frac{a}{34}$ 2023 г.

#### НЕКОММЕРЧЕСКОЕ АКЦИОНЕРНОЕ ОБЩЕСТВО «КАЗАХСКИЙ НАЦИОНАЛЬНЫЙ ИССЛЕДОВАТЕЛЬСКИЙ ТЕХНИЧЕСКИЙ УНИВЕРСИТЕТ имени К.И.САТПАЕВА»

#### **РЕЦЕНЗИЯ**

#### на дипломный проект студента Жумагулова Ланияла Бағдатұлы 6В07103 - Автоматизация и роботизация

На тему: Разработка ветроэнергетической установки с генератором по схеме машины двойного питания и исследования режимов работ

Выполнено:

а) пояснительная записка на 58 страницах

В пояснительной записке, представленной на рецензирование, продемонстрирована тема дипломной работы разработка ветроэнергетической установки с генератором по схеме машины двойного питания и исследования режимов работ.

Во ведение автор сформулировал цель и определил задачи, которые предстоит решить в работе.

В первой главе автор призывает решить проблему замены традиционного альтернативный источник энергии, потенциал источника электроэнергии на ветроэнергетики в Казахстане, особенности и все необходимые средства для реализации строительства ветряных турбин, привел принципиальную и структурную схему ветроэнергетической установки, описание материалов о ветряных электростанциях, останавливается на видах генераторов показывая минусы и плюсы, продемонстрировал принципиальную схему, режимы работы генератора по схеме машины двойного питания, конструктивные представления и эффективность использования.

Во второй главе автором акцент был сделан на техническое описание ветровой установки как объект автоматизированной системы управления, с разделением на уровни и подробным описанием каждого из них, приведен макет лопасти в SCADA системе, выполнены расчеты и реализованы в системе MATLAB, показаны результаты моделирования схемы САР с регулятором и без него, проделано выборка и расчет всех основных технических устройств, функциональная схема.

Графический и текстовый материал оформлен в соответствии с требованиями ГОСТ, предъявляемыми к оформлению учебных работ.

#### ЗАМЕЧАНИЯ К РАБОТЕ

В продемонстрированной дипломной работе есть недостатки: можно было рассмотреть SCADA систему всего объекта, больше информации о режимах работ генератора, крупные изображения.

#### Оценка работы

Считаю, что дипломный проект заслуживает оценки «хорошо», рекомендуется к защите, а студент Жумагулов Д.Б. присуждения степени бакалавра техники и технологий по образовательной программе 6В07103 - Автоматизация и роботизация.

Репензент Доктор РИО, зав. каф. ЭМЭП, АУЭС им. Г. Дауккеева Шыныбай Ж. С. **HEPTETHKMM**  $20 - 23$ 

Ф КазНИТУ 706-17. Рецензия